# Fomentar a Inteligência Artificial nas Escolas

Orientação para docentes em educação formal

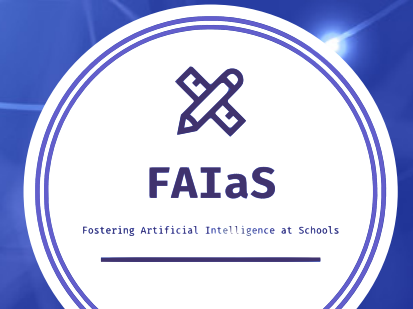

# **Índice**

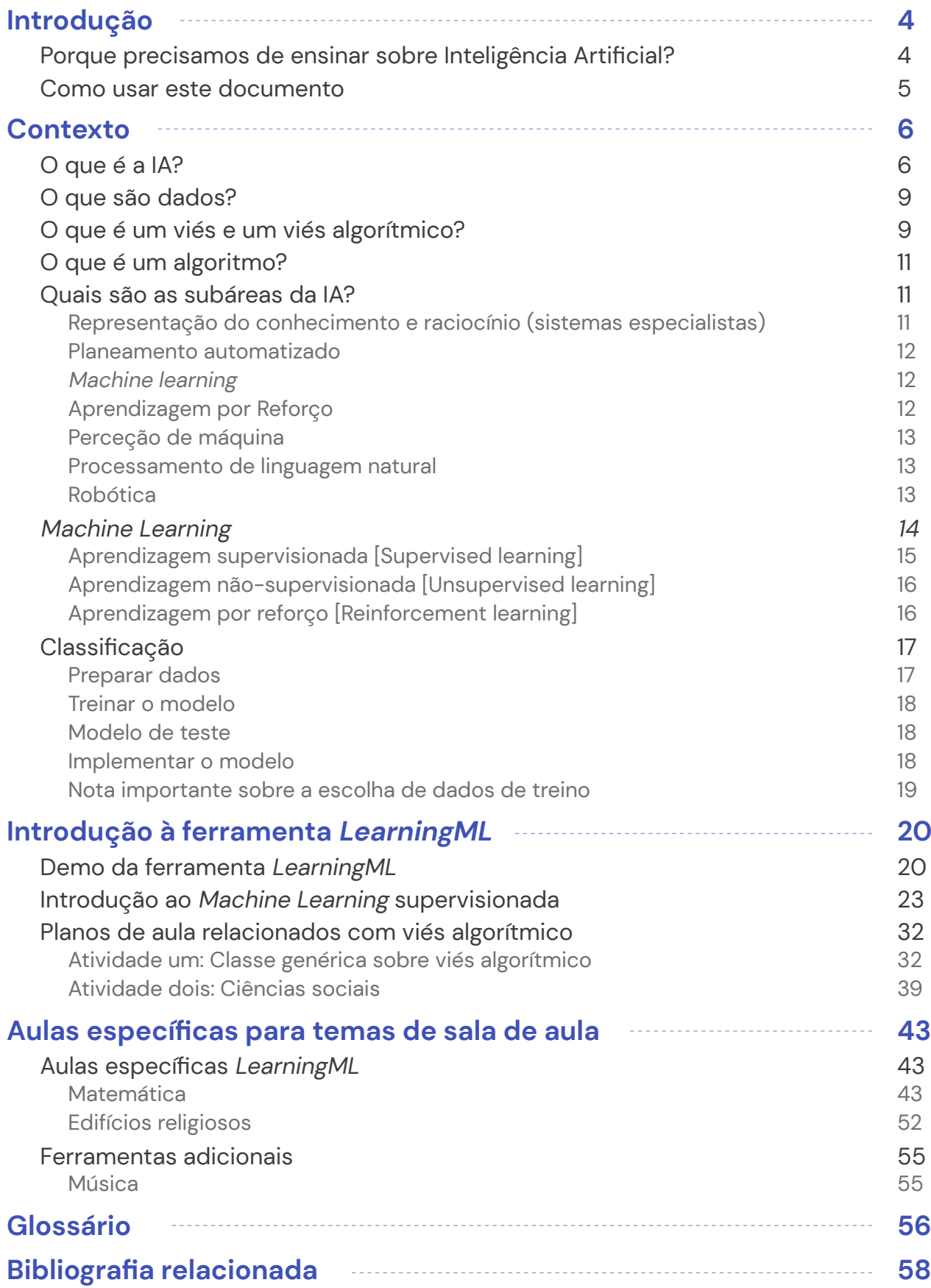

# **Impresssão**

#### **2023:** Projeto FAIAS

**Editores:** Universidade Rey Juan Carlos (ES), Universidade Vrije Bruxelas (BE), CollectiveUP(BE), Teatro Circo de Braga (PT)

**Autores:** Gregorio Robles, Meritxell Díaz, Antonio J. Romero (Universidade Rey Juan Carlos), Marjon Blondeel (Universidade Vrije Bruxelas (BE), Liliana Carrillo, Chrysanthi Katrini, Loredana Bucseneanu (CollectiveUP), Joana Miranda and Sara Borges (Teatro Circo de Braga). Revisto por Brian Chen (Massachusetts Institute of Technology).

**Design por:** Jurate Laugalyte (CollectiveUP), Carlos Nivia Otero (CollectiveUP).

Sugerimos a seguinte citação deste guia : Robles, Díaz, Romero, Blondel, et al. (2023).Fostering Artificial Intelligence at Schools: Guia para docentes em educaçao formal <http://www.fosteringai.net>

Esta publicação foi redigida no âmbito do projeto Erasmus + Fostering AI at Schools, que tem como objetivo apoiar os docentes a integrar e utilizar conceitos de Inteligência Artificial nas suas aulas, criando e partilhando recursos sobre IA que podem ser utilizados em sala de aula.

CollectiveUP agradece ao Digital Belgium Skills Fund (DBSF) por cofinanciar o projeto AI4InclusiveEducation (<www.ai4inclusiveeducation.be>) com um número de bolsa DBSF2023-14. O DBSF cofinanciou e apoiou parcialmente a realização do projeto Erasmus+ FAIaS, criando um impacto na Bélgica.

Esta publicação (em inglês, espanhol, neerlandês e português) e outras publicações e ferramentas produzidas no âmbito do projeto podem ser descarregadas gratuitamente em: [www.fosteringai.net](http://www.fosteringai.net)

Este trabalho está licenciado sob uma Licença Creative Commons Atribuição-CompartilhaIgual 4.0 Internacional Licença. Para ver uma cópia desta licença, visite [http://creativecommons.org/licenses/by-sa/4.0/](http://creativecommons.org/licenses/by-sa/4.0/.)

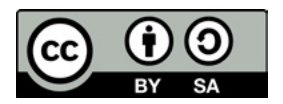

#### **Declaração de isenção de responsabilidade**

Fostering AI at Schools é um projeto de cooperação, cofinanciado pela Comissão Europeia. Esta publicação reflete apenas as opiniões dos autores e a Comissão Europeia não pode ser responsabilizada por qualquer utilização que possa ser feita da informação nela contida.

Fostering AI at Schools - Projeto Erasmus+, Tipo de ação "Parcerias de cooperação na educação escolar", Número da subvenção: 2020-1-ES01-KA201-083047

#### **Créditos das imagens**

Capa & contra capa - Próprio design, usando imagens criadas po[r Freepik](https://www.freepik.es/vector-gratis/plantilla-pagina-aterrizaje-inteligencia-artificial_6198594.htm#page=2&query=artificial%20inteligence&position=43&from_view=search&track=ais) e po[r kjpargeter](https://www.freepik.es/foto-gratis/fondo-tecnologia-moderna-plexo-baja-poli_15759217.htm#query=ai&position=46&from_view=search&track=sph) Páginas 4, 6, 20, 43 - Imagem de cabeçalho criada po[r kjpargeter](https://www.freepik.es/foto-gratis/fondo-tecnologia-moderna-plexo-baja-poli_15759217.htm#query=ai&position=46&from_view=search&track=sph)

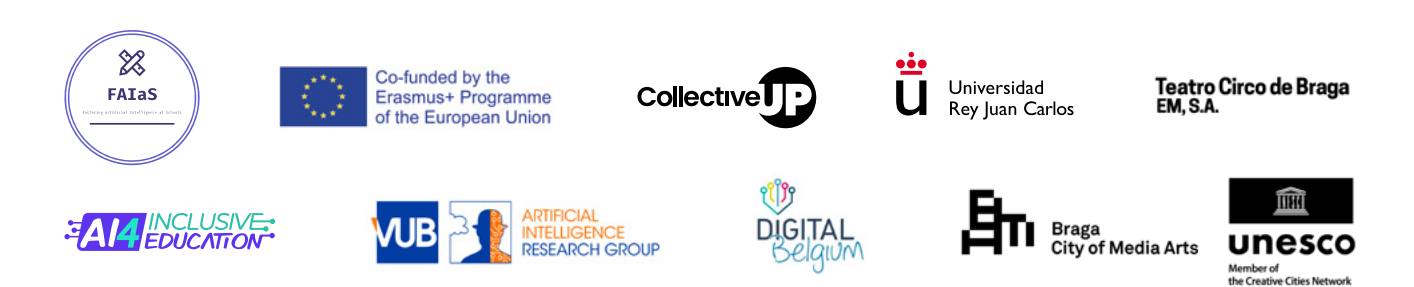

# <span id="page-3-0"></span>Introdução

# **Porque precisamos de ensinar sobre Inteligência Artificial?**

Habitualmente, pensamos na Inteligência Artificial (IA) como uma misteriosa caixa negra. No entanto, está em todo o lado e usamo-la todos os dias: filtros de spam, chatbots, motores de pesquisa, nos movimentos antecipadores ou seguintes de um videojogo, nas apps de navegação, apps de mobilidade urbana, só para nomear alguns exemplos. Os processos e conceitos adjacentes, no entanto, raramente são expostos à maioria das pessoas, tornando difícil compreender o que é que a IA é e como deve ser abordada. Contudo, compreender os conceitos fundamentais, está a tornar-se muito importante para pessoas de todas as idades, incluindo as crianças e os estudantes de hoje, que estão a crescer num ambiente que integra cada vez mais produtos de IA. Para além disso, as crianças e os estudantes vão entrar num mundo de trabalho cada vez mais influenciado pela IA. Ignorar a IA pode ser comparável a ignorar a internet nos anos 90. Ao levar a IA à sala de aula, os estudantes poderão compreender o potencial impacto da IA no seu dia-a-dia. Também lhes permitirá compreender o papel da IA e considerações éticas.

Conhecer os aspetos e o impacto da inteligência artificial é também da maior importância para os docentees. Em primeiro lugar, porque é uma realidade à qual os estudantes têm de se habituar. Tal também deve ser visto como uma oportunidade, uma vez que podem incluir técnicas de IA nas suas aulas, tal como são usadas em contextos profissionais e académicos. Em segundo lugar, porque têm de estar conscientes do potencial da IA, assim como do seu uso pernicioso. Como responsáveis por desenvolver as competências dos vossos estudantes, têm de saber como é que a IA pode ser usada com esse propósito. Têm de ser estes a tornar possível que os estudantes adquiram estas competências, que são inatas ao Homem e que não podem ser substituídas pelo uso da IA. Entre elas estão, por exemplo, o pensamento crítico e a identificação de parcialidades e preconceitos. É por isso que os docentees têm perante si um desafio enorme, e esperamos que estes materiais e conjunto de atividades disponibilizados os ajudem na sua tarefa.

# <span id="page-4-0"></span>**Como usar este documento**

Neste documento, irá encontrar um ponto de partida básico para compreender o que é a IA (e, em particular, o Machine Learning), e como a aplicar nas suas aulas, oferecendo planos de aulas gerais e específicos.

Em concreto, a estrutura deste documento é a seguinte:

Na secção contexto irá encontrar:

- → Uma introdução à IA, dados, algoritmos e viés algorítmicos.
- $\rightarrow$  Uma visão geral das subáreas da IA.
- $\rightarrow$  Uma introdução ao Machine Learning com exemplos e ilustrações.
- $\rightarrow$  Uma introdução mais detalhada à classificação e como efetuar classificações.

Na próxima secção, introduzimos a ferramenta LearningML e explicamos como pode ser usada na sala de aula. Como ilustração, na terceira secção, apresentamos uma visão geral dos planos de aula genéricos e específicos. Os planos de aula genéricos podem ser adaptados a diversos temas. Indicamos, neste guia, orientações de como adaptar as aulas. Apresentamos também planos de aula dedicados que se centram em conteúdos específicos, normalmente, ligados a um assunto em particular. Os planos de aula específicos seguem a mesma estrutura, e foram pensados para se adaptar às suas necessidades (duração, idade, etc.). Proposto um conjunto de atividades sobre o conceito de parcialidade/viés. Separamos estas atividades dos planos das aulas, pois pensamos, que elas permitem o desenvolvimento do pensamento critico dos estudantes, que vai para além da compreensão daquilo que é a IA, da sua importância e de como pode ser aplicada. Também encontrará algumas ferramentas adicionais que podem ser usadas na sala de aula.

Finalmente, a última secção contém um glossário com a explicação dos conceitos mais relevantes na IA e em Machine Learning .

# <span id="page-5-0"></span>Contexto

Este capítulo vai introduzir e detalhar alguns conceitos necessários para compreender a terminologia usada ao longo das atividades indicadas neste documento. A estrutura é a que se segue:

#### **Em primeiro lugar, Em segundo lugar, Finalmente,**

alguns conceitoschave serão explicados, tais como compreender o que é a IA, o que são algoritmos e o que é viés (algorítmico). Também é dada uma visão geral das subáreas da IA.

é apresentada uma explicação detalhada de uma das mais importantes ramificações da IA, o Machine Learning  $(ML)$ .

abordamos a classificação e apresentamos os passos básicos necessários para criar um modelo de ML: seleção de dados, formação e teste.

# **O que é a IA?**

A Inteligência Artificial (AI) é uma disciplina das ciências da computação que tenta replicar e desenvolver a inteligência humana e os seus processos implícitos, através de computadores. O termo foi cunhado em 1956 na Conferência de Dartmouth pelo reconhecido cientista computacional John McCarthy, ainda que as suas primeiras menções remontem ao período imediatamente após a II Guerra Mundial.

Ainda que não haja acordo sobre uma definição única da IA, existe um consenso em quatro abordagens principais: duas delas são baseadas em humanos (sistemas que pensam como eles e sistemas que agem como eles), e outras duas, baseadas em aspetos racionais (sistemas que pensam racionalmente e sistemas que agem racionalmente).

A IA sintetiza e automatiza tarefas que são essencialmente intelectuais e podem, por isso, ser potencialmente consideradas relevantes para qualquer área da atividade intelectual humana.

Assim a IA é a combinação de algoritmos desenvolvidos para criar máquinas que tenham a mesmas competências que os humanos. Os cientistas computacionais Stuart Russell e Peter Norvig distinguem entre quatro tipos de IA:

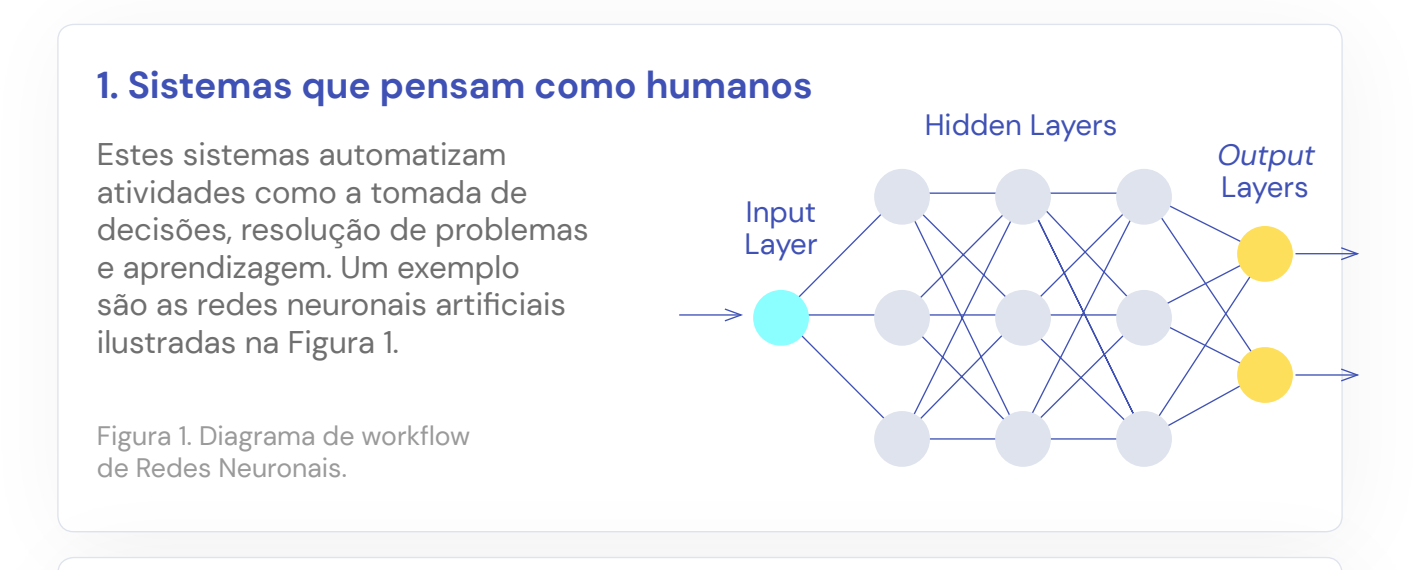

### **2. Sistemas que agem como humanos**

Estes sistemas são computadores que desempenham tarefas de uma forma semelhante aos humanos. Este é o caso dos robôs.

## **3. Sistemas que pensam racionalmente**

Estes sistemas tentam emular o pensamento racional lógico dos humanos, i.e. a investigação é orientada por questões relacionadas com a forma como estas máquinas percecionam, raciocinam e agem. Os sistemas especialistas cabem neste grupo, a Figura 2 mostra um esquema das suas componentes.

Figura 2. Diagrama do workflow de Sistemas Especialistas.

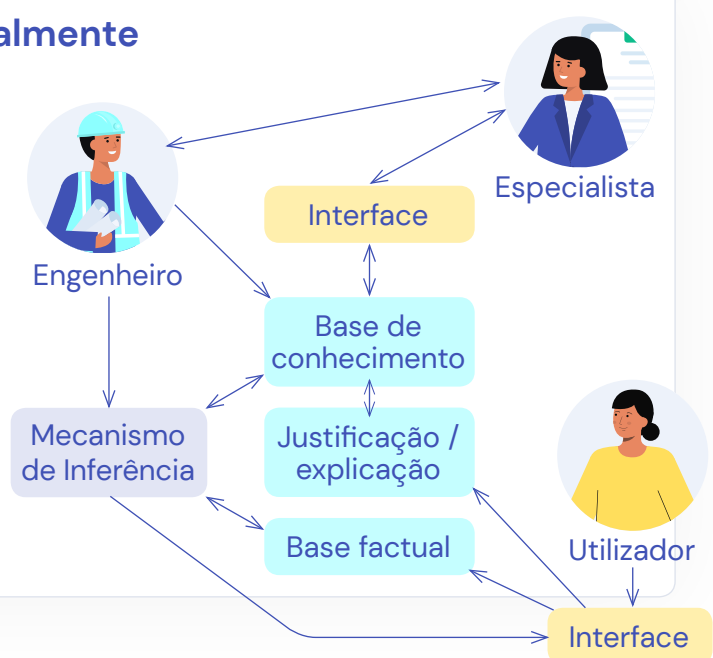

### **4. Sistemas que agem racionalmente**

Idealmente, estes sistemas tentam mimetizar racionalmente o comportamento humano, produzindo algum tipo de alteração no ambiente. A Figura 3 mostra um esquema das componentes de um agente inteligente.

Figura 3. Diagrama das componentes de um agente inteligente.

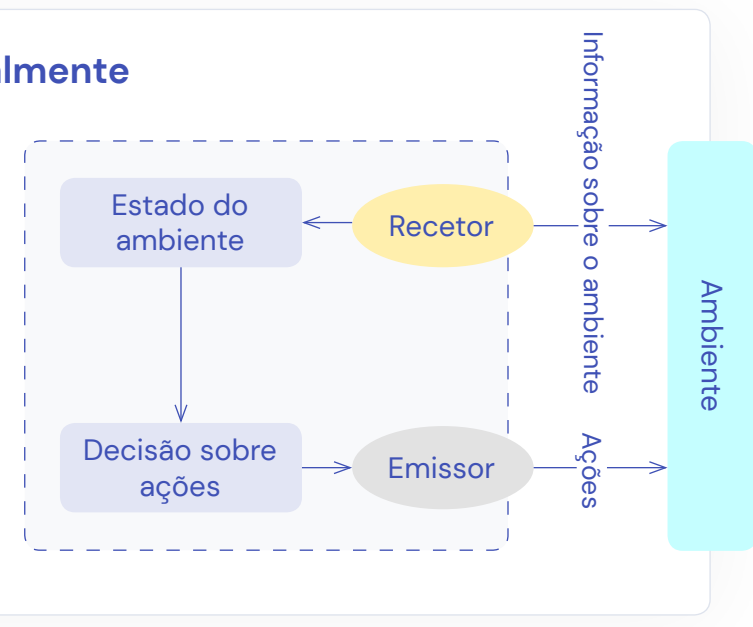

Para mostrar a importância da IA, a Figura 4 mostra algumas das aplicações da IA e o lucro estimado.

Como podemos ver, hoje em dia a IA é um elemento-chave da sociedade e é importante estar familiarizado com o seu conceito e as suas possíveis aplicações.

Figura 4. Aplicações da Inteligência Artificial (Fonte: Tractica).

**Estimativa das receitas globais da IA de 2016 a 2025**  (em milhões de €)

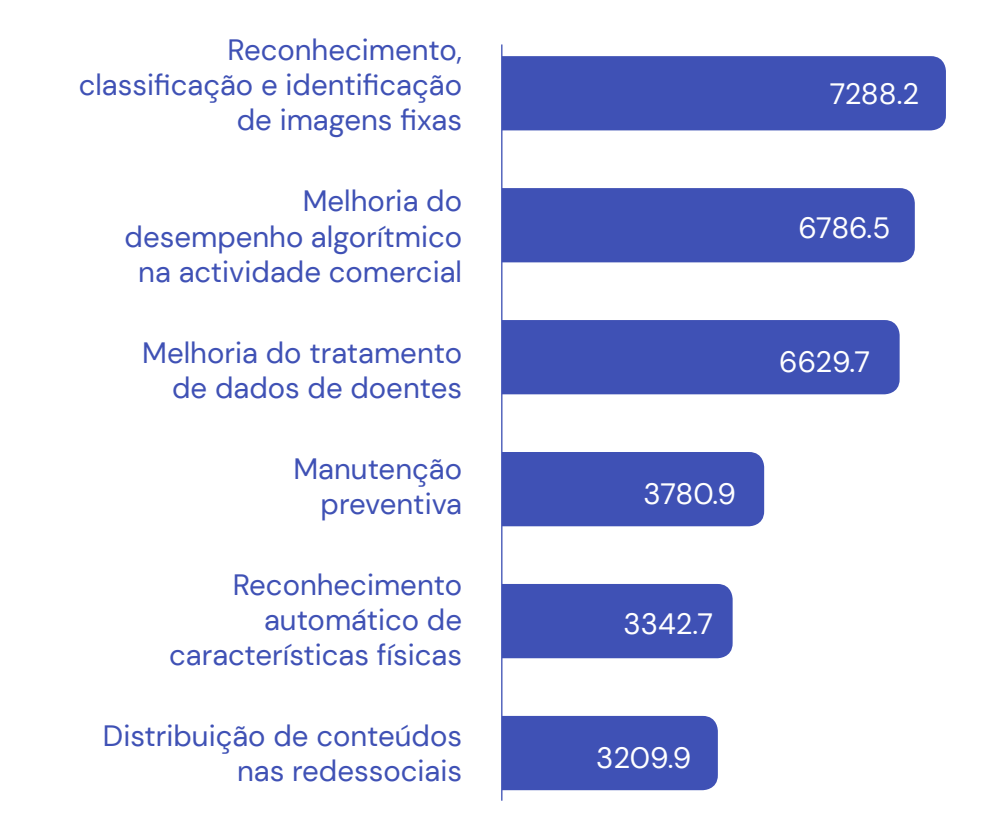

# <span id="page-8-0"></span>**O que são dados?**

A IA e, em particular, a ML, usam dados de forma massiva. Usando a analogia atómica, o elemento mais pequeno de dados é o datum. Um datum é a representação simbólica de um atributo ou variável quantitativa ou qualitativa. Os dados descrevem factos, eventos e entidades empíricas. A natureza de um datum pode ser numérica, alfabética, algorítmica (vamos falar disso mais tarde) ou espacial, entre outras.

Embora atualmente ouçamos falar no valor dos dados com muita frequência, tal pode não conter em si nenhuma informação relevante. Apenas quando um conjunto de dados é examinado sob uma determinada perspetiva, hipótese ou teoria, é que a informação contida nos mesmos pode ser avaliada. Esta é a razão pela qual, agrupados, estruturados e interpretados apropriadamente, os dados são considerados a base da informação humanamente relevante, que podem ser usados na tomada de decisões, na redução de incerteza ou na efetuação de cálculos. Esta é a razão pela qual muitos consideram os dados como sendo o petróleo das máquinas mais importantes deste século, os computadores.

Na Figura 5, vemos, de uma forma simplificada, a necessidade de processar dados, sendo que o objetivo final é obter informação de modo a adquirir conhecimento sobre os mesmos.

Figura 5. Diagrama da forma de adquirir conhecimento.

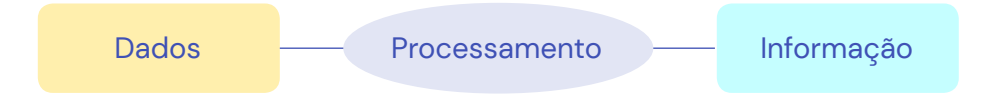

Consideraremos os dados como o input das nossas atividades em IA. Os computadores irão aprender através de dados e nós vamos refletir baseando-nos nos mesmos. Se não usarmos os melhores dados ou caso estes estejam distorcidos, podemos ter vieses, que podem influenciar os resultados, especialmente se seres humanos forem implicados ou afetados. Falaremos mais de vieses neste documento e, dado a sua relevância, disponibilizamos várias atividades para trabalhar este conceito com os vossos estudantes.

# **O que é um viés e um viés algorítmico?**

Todas as pessoas têm vieses: são tendências, inclinações ou preconceitos acerca de algo ou alguém. Alguns são positivos e úteis. Por exemplo, suponha que é abordado por um estranho que tem uma faca na mão. Nesta situação, é bom ficar apreensivo. Outro exemplo é quando decide comer alimentos que são considerados saudáveis.

No entanto, durante a maior parte do tempo, os vieses resultam de pré-juízos que conduzem à discriminação e decisões precipitadas. Um exemplo típico é quando um gerente conduz entrevistas para uma vaga de emprego, e que gosta imediatamente da primeira pessoa que está a conhecer pela primeira vez. Durante a entrevista, no entanto, o candidato parece nervoso e o gerente diz para este se acalmar e para recomeçar. Apesar de tudo, a entrevista corre muito bem. Um par de horas depois, o gerente entrevista outra pessoa, mas fica imediatamente desmotivado pelas primeiras impressões. Esta pessoa também está nervosa, mas não recebe nenhuma palavra de encorajamento ou conforto. A entrevista corre muito mal. As primeiras impressões fazem uma grande diferença.

Os sistemas automáticos não são intrinsecamente neutros. Os computadores têm de ser codificados por pessoas e, como consequência, refletem os preconceitos e preferências daqueles que codificam os algoritmos IA por detrás destes sistemas. Apresentamos alguns exemplos de possíveis causas de vieses em IA.

Uma forma muito comum de introduzir vieses nos sistemas IA é através de dados enviesados. Por exemplo, suponha que quer automatizar o processo de decisão acerca da aceitação ou não de um estudante na sua escola ou universidade. Suponha que, no passado, aceitou sobretudo homens. Se usar estes dados históricos para treinar o novo sistema, provavelmente este viés de género é replicado.

Ao usar dados do mundo real, como artigos de notícias ou publicações das redes sociais, os sistemas de IA tendencialmente reforçam preconceitos existentes. As aplicações de tradução automática, por exemplo, tendem a apresentar um viés de género em prejuízo das mulheres, quando traduzem a partir de línguas que usam pronomes neutros no género. Exemplos típicos são "ela toma conta das crianças" e "ele investe".

Quando olhamos para a tarefa de classificação, a forma como os dados são recolhidos é muito importante. Tanto a subamostragem como a sobreamostragem podem conduzir a vieses. Um exemplo de subamostragem é quando sistemas de deteção facial são sobretudo treinados com faces de homens brancos, e, como consequência, não reconhecem faces de mulheres mais escuras tão bem como faces de homens mais brancos. Sobreamostragem, por outro lado, pode conduzir à sobre representação de certos grupos. Por exemplo, crimes cometidos em áreas frequentadas pela polícia estarão mais representados no conjunto de dados e o modelo IA treinado nesses dados irá provavelmente refletir esta desproporção e estas áreas serão marcadas como mais perigosas.

As pessoas podem também reforçar vieses em modelos de IA já implementados. Por exemplo, um sistema de IA pode mostrar anúncios de cartões de crédito com juros elevados a pessoas com um baixo grau de escolaridade. Estas podem clicar neste anúncio sem se aperceber que isto irá reforçar o viés já existente e que irão continuar a receber tais sugestões.

# <span id="page-10-0"></span>**O que é um algoritmo?**

Um algoritmo é um conjunto de instruções ou regras definidas e não-ambíguas, ordenadas e finitas, que permitem resolver um problema. No nosso caso, os computadores vão usar algoritmos para processar dados e realizar outras tarefas como a classificação. Não são só os computadores que usam algoritmos; por exemplo, na cozinha, os humanos também os usam em forma de receitas. No caso dos computadores, os ingredientes são os dados, a receita é o algoritmo.

# **Quais são as subáreas da IA?**

A IA evoluiu tremendamente desde 1956, quando um pequeno grupo de cientistas se reuniu para o Projeto de Investigação de Verão em Inteligência Artificial de Dartmouth, que é agora considerado a origem desta área de investigação. Atualmente, quando se ouve falar de IA nos media, dá-se uma maior atenção aos algoritmos que aprendem através de dados ou até de experiências. A IA, contudo, é muito mais do que isso e inclui diversas subáreas. Nesta secção, vamos tentar apresentar um panorama geral das diferentes subáreas. Esta é uma tarefa muito difícil; a IA sobrepõe-se a outras áreas de investigação como as ciências computacionais, a matemática, psicologia, biologia e muitas mais. Algumas ramificações da investigação também deram origem a áreas próprias como o processamento de linguagem natural. Além disso, a maioria das diferentes subáreas também se sobrepõem. Assim, na prática, a maioria das aplicações seguem uma abordagem híbrida e usam ideias e técnicas de diversas subáreas.

# **Representação do conhecimento e raciocínio (sistemas especialistas)**

Esta subárea existe desde as origens da IA. Esta lida com a representação de informação de forma a que um computador possa raciocinar sobre a mesma usando regras, como a lógica, sem necessitar de escrever código que resolva o problema. As aplicações incluem tarefas complexas como agendamento ou a resolução de quebra-cabeças como o sudoku. Como entrada (input), esses sistemas recebem uma descrição do problema, e a maquinaria interna interpreta o problema e gera possíveis soluções. Uma característica importante desses algoritmos é a sua explicabilidade: existe sempre um raciocínio por trás dos mesmos. Claro, o mundo é muito complexo e não pode ser totalmente descrito por regras. Esses algoritmos são principalmente adequados em domínios muito fechados. Não é possível construir um bom carro autónomo usando apenas esses tipos de algoritmos. Na prática, no entanto, essas técnicas também são usadas em carros autónomos, para incluir conhecimento específico sobre sinais de trânsito.

## <span id="page-11-0"></span>**Planeamento automatizado**

O planeamento automatizado é outra subárea de longa data da IA, que está intimamente relacionada com representação do conhecimento e raciocínio. Uma aplicação típica é o planeamento de rotas (otimizadas) para robôs num armazém. Esses algoritmos computam rotas utilizando uma representação do armazém como entrada (input). Novamente, esses algoritmos são transparentes, mas podem tornar-se muito ineficientes em situações em que temos vários robôs num armazém relativamente pequeno. Uma vantagem é que esses algoritmos continuarão a funcionar quando modificar o layout do armazém, não sendo necessário fazer alterações.

## **Machine learning**

Como mencionado anteriormente, o mundo é demasiado complexo para ser traduzido em regras. A ideia do ML não é programar essas regras nós mesmos, mas deixar o computador aprender (algumas dessas) regras. No ML, um computador - ou algoritmo – irá aprender através de dados, tais como dados numéricos ou imagens. Em essência, esses algoritmos tentam encontrar padrões nos dados: ao ver muitas imagens que contêm gatos, vai aprender a decidir se uma imagem nova, nunca vista anteriormente, contém ou não um gato. Os computadores são muito bons a encontrar padrões desta forma, mas ao contrário do planeamento e da representação de conhecimento, estas técnicas não são transparentes: uma regra está a ser aprendida, mas nenhum significado está associado a esta regra.

O Machine Learning é frequentemente combinado com outras técnicas. Um exemplo é quando questões sobre imagens precisam de resposta. Por exemplo, suponha que quer saber quantos gatos existem na imagem. O ML estará apto a reconhecer gatos numa imagem, mas é muito difícil aprender quantos gatos existem. Assim, é muito mais fácil usar o ML para detetar gatos e depois usar a lógica e as regras para os contar.

Nos meios de comunicação social, frequentemente se ouve falar sobre deep learning. Essa é uma parte do Machine Learning (ML). A principal diferença é que ela requer menos intervenção humana, podendo trabalhar com dados brutos (por exemplo, pixels numa imagem) e é capaz de aprender com os seus próprios erros. A desvantagem é que é necessária uma quantidade enorme de dados, leva muito tempo para aprender algo significativo e requer uma infraestrutura especializada.

## **Aprendizagem por Reforço**

A aprendizagem por reforço pode ser vista como parte do ML, mas cresceu tanto que se tornou numa área própria. A principal diferença em relação ao ML é que esses algoritmos aprendem por interação e não a partir de dados. Por exemplo, o nosso carro autónomo, anteriormente mencionado, não funcionaria bem, se usássemos apenas ML. Suponhamos que ele teria de adquirir dados de outras situações para aprender como agir. Essa seria uma tarefa inviável: é impossível extrair uma lista representativa de situações. É aqui que entra a aprendizagem por reforço. Esses algoritmos aprendem que ações tomar interagindo com o mundo. Baseia-se na ideia de aprendizagem por

<span id="page-12-0"></span>tentativa e erro e está intimamente relacionada com a área da psicologia. Durante a fase de aprendizagem, os algoritmos exploram ou aproveitam o que já sabem e recebem um feedback constante. É uma estrutura muito fácil de entender e que pode ser transferida para muitas aplicações: os algoritmos recebem uma observação do mundo, agem e recebem feedback com base no que o algoritmo deve aprender, por exemplo, se não quer colidir com outros objetos no mundo, um sinal de recompensa negativa deve ser enviado quando um carro se aproxima demasiado de outros objetos. Estes algoritmos provaram ter muito sucesso em ambientes que podem mudar rapidamente, aprenderam como se adaptar rapidamente a novas situações. Uma vantagem é que não precisa de dados, apenas precisa de um ambiente com o qual interagir. Uma desvantagem é que a aprendizagem leva tempo, e estes algoritmos carecem de explicabilidade, pois são muito complexos no seu funcionamento interno.

# **Perceção de máquina**

Se não percecionar o mundo, o nosso carro autónomo não é capaz de aprender nada de útil: precisa de formas de olhar à volta, de ouvir, sentir e ver o que está a acontecer. A perceção de máquina é um termo guarda-chuva para técnicas que percecionam o mundo e tentam encontrar um sentido para o mesmo. Exemplo disso são a visão e audição computacional, reconhecimento facial, reconhecimento da fala e toque. A maior parte destas técnicas usa física, matemática, engenharia, ML, ...

## **Processamento de linguagem natural**

O processamento de linguagem natural é a área em que os investigadores exploram como é que os computadores compreendem e manipulam a linguagem natural. Esta subárea tem muita influência em outras áreas como a linguística, engenharia, psicologia, ML, etc.. As aplicações são tradução, resumo de textos, reconhecimento da fala, resposta a questões e muito mais.

# **Robótica**

Um ramo final e interdisciplinar da IA envolve o design, implementação, fabrico e operação de robôs. No quotidiano, cada vez encontramos robôs. Vemos regularmente veículos autónomos, aspiradores robô, exoesqueletos que ajudam trabalhadores a pegar em objetos pesados, braços robóticos que suprimem as funcionalidades básicas de amputados, e robôs que mostram o caminho para aeroportos, hotéis, etc., estes já não são apenas usados em contexto militar ou em unidades de produção. São amplamente utilizados em cirurgias assistidas, armazéns autónomos e são usados para explorar outros planetas como Marte. Para o seu bom desempenho, é necessário combinar muitas técnicas de IA, bem como de engenharia. Precisam de observar o mundo, interpretar as observações e saber que ações tomar e em que situações. Além disso, agora que os robôs se estão a tornar parte de nossa vida quotidiana, os investigadores em ciências sociais também se estão a envolver: esses robôs precisam de aprender a comunicar e a interagir socialmente connosco.

A Figura 6 mostra um esquema dos diferentes ramos da IA.

<span id="page-13-0"></span>Figura 6. Árvore hierárquica dos tipos de IA.

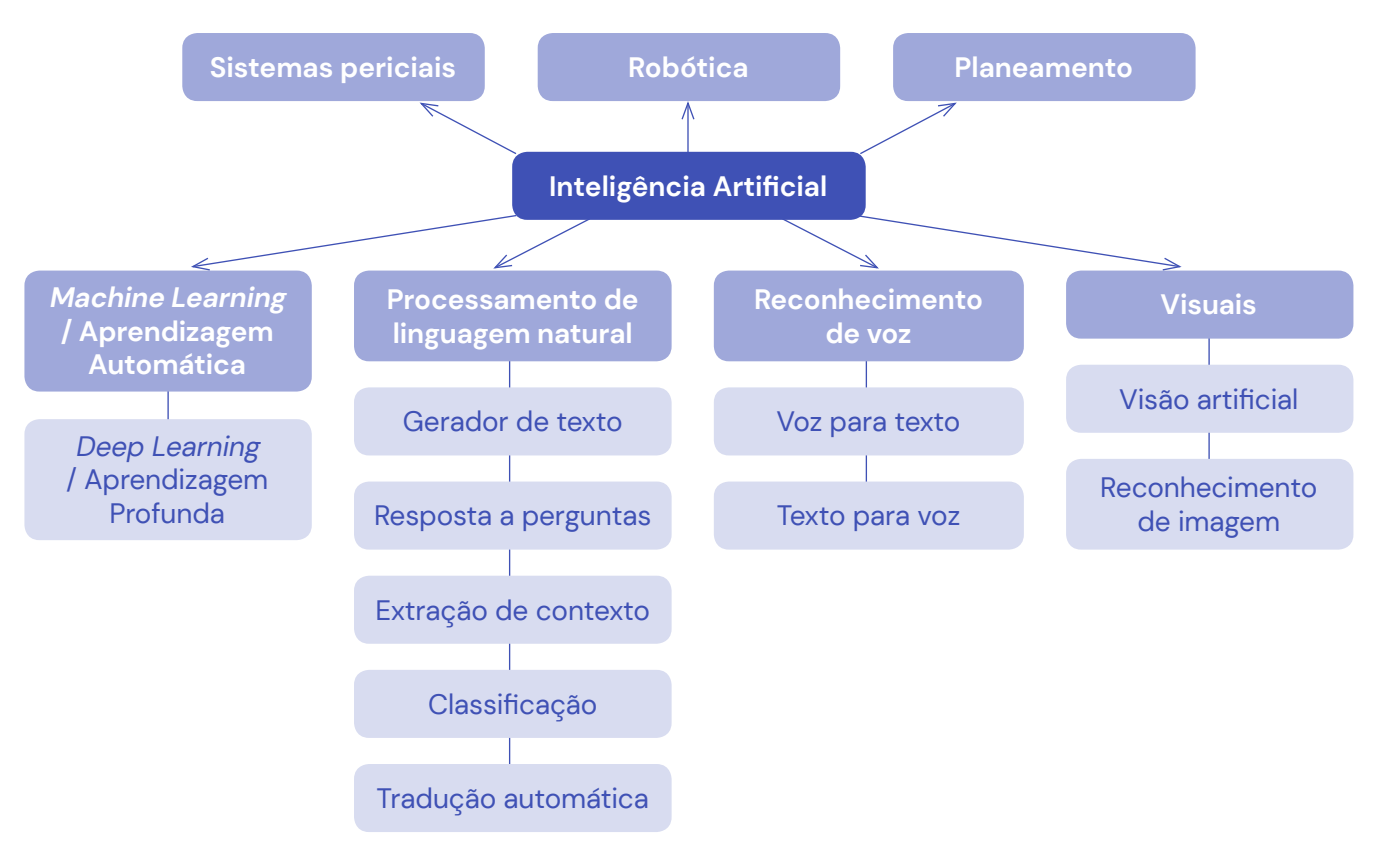

# **Machine Learning**

Na restante secção de contextualização, o foco será a subárea da ML e, particularmente, a classificação de tarefas, pois estes conceitos são ubíquos nas aplicações IA.

Da mesma forma como os humanos precisam de um cérebro funcional para a sobrevivência, os computadores necessitam de instruções, mesmo para fazer as coisas mais básicas. Sem código ou instruções, um computador é inútil. Para descrever o que os computadores devem fazer, os humanos escrevem algoritmos. Estes algoritmos são, então, traduzidos para código que pode ser executado pelo computador. Na ML, os investigadores estudam como os computadores ou os algoritmos podem aprender a partir de dados sem serem explicitamente programados. Basicamente, a ideia é começar com um algoritmo base e deixar que este algoritmo se vá melhorando a si próprio até que possa executar uma dada tarefa de uma forma que consideremos suficientemente boa. Novamente, esta ideia pode ser comparada à forma como os humanos aprendem. À nascença, apenas pode executar funções vitais, durante os primeiros anos aprende através de exemplos, da interação, etc. Tipicamente, o ML é classificada em 3 tipos de algoritmos:

- **Aprendizagem supervisionada [Supervised learning]**
- **Aprendizagem não-supervisionada [Unsupervised learning]**
- **Aprendizagem por reforço [Reinforcement learning]**

<span id="page-14-0"></span>Na aprendizagem supervisionada e não-supervisionada, os algoritmos aprendem através de dados. Na aprendizagem por reforço, os algoritmos aprendem através da interação com o ambiente. Nas seções seguintes, é dada uma visão geral breve sobre os três tipos de algoritmos de aprendizagem.

# **Aprendizagem supervisionada [Supervised learning]**

Na aprendizagem supervisionada, um algoritmo é apresentado com dados rotulados. Dados rotulados é um conjunto de amostras com rótulos informativos. Um exemplo típico deste tipo de dados são os emails que são classificados como spam ou não spam, representado na Figura 7.

O algoritmo aprende então a predizer spam (ou não spam) para emails que não viu anteriormente. Este é um exemplo do problema da classificação, onde a variável de input é uma categoria como "spam" e "não spam", como é mostrado na Figura 8.

Outro exemplo de um problema de classificação é quando quiser prever "doença" ou "não doença".

A variável de output também pode ser um valor real, como "euros", onde o algoritmo aprende a prever os preços de uma casa, baseado em parâmetros como a área, metros quadrados brutos, etc., como é mostrado na Figura 9.

Após a fase de aprendizagem, irá prever o preço de um novo tipo de casa. Este tipo de problema, onde quer prever um número real, em vez de uma categoria é chamado problema de regressão, como mostrado na Figura 10.

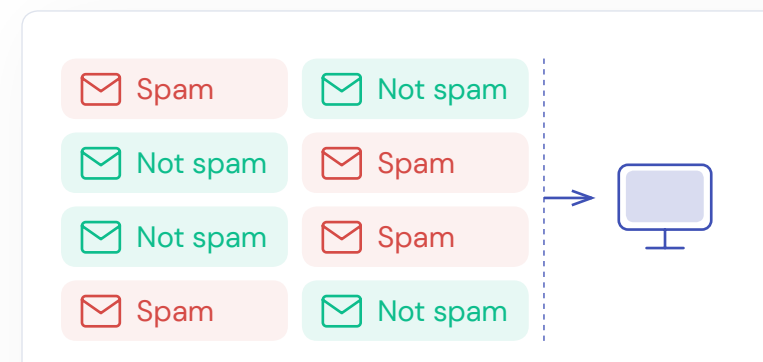

Figura 7. As possibilidades de classificação de emails Spam (Verdadeiro Positivo, Falso Positivo, Verdadeiro Negativo, Falso Negativo).

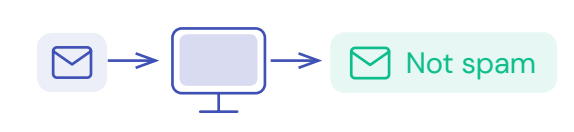

Figura 8. Fluxo de decisão de um algoritmo de classificação spam

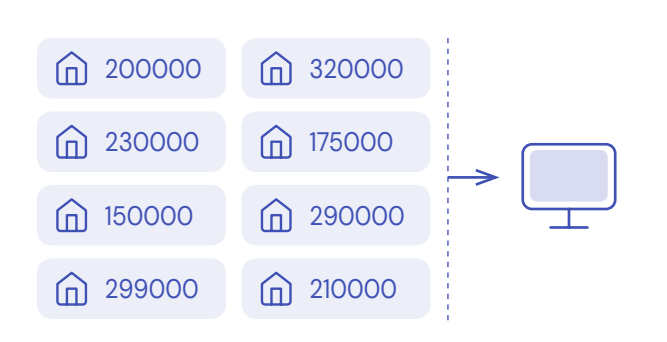

Figura 9. Processo de aprendizagem para prever o preço das casas a partir de dados do treino de dados.

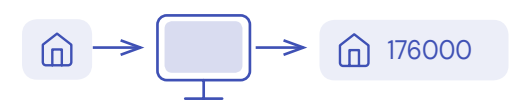

Figura 10. Estimativa de preço de uma casa pelo algoritmo.

## <span id="page-15-0"></span>**Aprendizagem não-supervisionada [Unsupervised learning]**

Na aprendizagem não-supervisionada, um algoritmo é apresentado com dados não rotulados. Por exemplo, para os emails spam, são indicados ao computador os emails sem nenhuma informação adicional sobre se são spam ou não. A Figura 11 mostra como o computador recebe emails e os tem de categorizar de acordo com o seu tipo.

O computador então vai tentar descobrir grupos nos dados. No entanto, não os vai rotular. Esse tipo de Machine Learning é chamado de agrupamento (clustering). É usado, por exemplo, para segmentação de clientes, quando uma empresa divide a sua base de clientes em grupos que são semelhantes. Dessa forma, clientes semelhantes podem ser direcionados de maneira semelhante. Outra aplicação da aprendizagem não supervisionada é quando uma empresa deseja descobrir associações entre produtos. Por exemplo: um cliente que compra o produto A provavelmente também comprará o produto B.

Figura 11. Processo de classificação de emails.

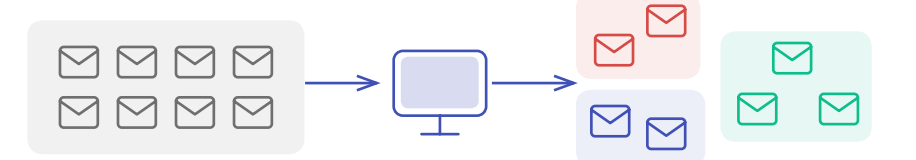

# **Aprendizagem por reforço [Reinforcement learning]**

Finalmente, num problema de aprendizagem por reforço, um algoritmo aprende não a partir de dados, mas por meio de interações. Este utiliza uma técnica de aprendizagem baseada em metas, na qual o algoritmo aprende por tentativa e erro que ações deve tomar em diferentes situações ou estados para otimizar uma recompensa. Essa é a principal tecnologia por trás dos veículos autónomos e é utilizada em diversas tarefas, como apostas em tempo real e controlo automatizado de temperatura em centros de dados.

Muitos dos algoritmos fundamentais na aprendizagem por reforço foram originalmente inspirados por sistemas de aprendizagem biológica, como o condicionamento operante, uma técnica behaviorista da psicologia, onde o comportamento é reforçado por estímulos positivos ou negativos. O condicionamento operante foi extensivamente estudado por Edward L. Thorndike (1874-1949), que observou o comportamento de gatos famintos tentando escapar de caixas quebra-cabeças. Os gatos conseguiam escapar da caixa e alcançar a comida por meio de ações simples, como puxar uma corda. Inicialmente, os gatos levavam muito tempo para sair da caixa, mas, após tentativas sucessivas, tornou-se mais fácil até ao ponto em que os gatos conseguiam escapar sem hesitação.

Os seres humanos são muito bons em aprender por tentativa e erro. Um exemplo típico é como os humanos aprendem a andar de bicicleta: não pode aprender a partir de um livro, não pode aprender observando os outros, a única maneira é praticar. No início, comete erros e provavelmente cairá (recompensa negativa), mas, eventualmente, após várias tentativas fracassadas, descobrirá como fazer. Um segundo exemplo são os pais que recompensam os seus filhos com chocolate, quando estes terminam os trabalhos de casa. Aqui já vemos um possível problema: a criança aprende que receberá uma recompensa ao terminar os trabalhos de casa, mas não aprenderá como fazê-los sem cometer erros. De facto, ao programar um algoritmo de aprendizagem por reforço, definir a recompensa correta é muito importante.

# <span id="page-16-0"></span>**Classificação**

Classificação basicamente significa categorizar um conjunto de dados em classes. Exemplos típicos são deteção de spam, classificação de dígitos escritos à mão, previsão de conversão (compra ou não compra), classificação de espécies de plantas, deteção de fraudes..., apenas para citar alguns.

Na IA, a classificação é uma técnica de Machine Learning supervisionada que já foi discutida brevemente na secção anterior. A forma como algoritmo é treinado para classificar dados é semelhante à forma como os pais ensinam os seus bebés ou crianças a reconhecer animais: apontam para uma imagem e dizem "urso" ou "vaca". As palavras "urso" e "vaca" são os rótulos.

Falando de forma geral, a classificação envolve os passos ilustrados na Figure 12.

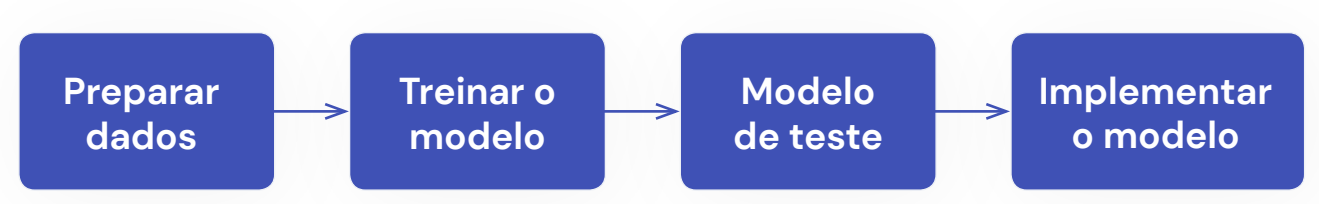

Figura 12. Passos de preparação de um modelo de classificação.

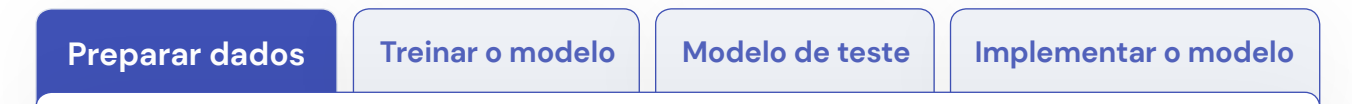

De forma semelhante à dos pais a ensinarem aos seus filhos a reconhecer animais, um algoritmo de Machine Learning supervisionado, precisa de dados rotulados a serem treinados. Estes dados são chamados **dados de treino**. Alguns exemplos:

- $\rightarrow$  Deteção spam: um conjunto de emails, e para cada email um rótulo spam ou não spam
- $\rightarrow$  Classificação de dígitos escritos à mão: um conjunto de imagens que contém dígitos escritos à mão e para cada imagem o número correto de 0 a 9.

Na classificação, os dados de treino têm de ser rotulados. A rotulagem de dados normalmente começa por pedir a humanos para manualmente etiquetarem os dados. Este processo é muitas vezes caro e longo.

**17**

<span id="page-17-0"></span>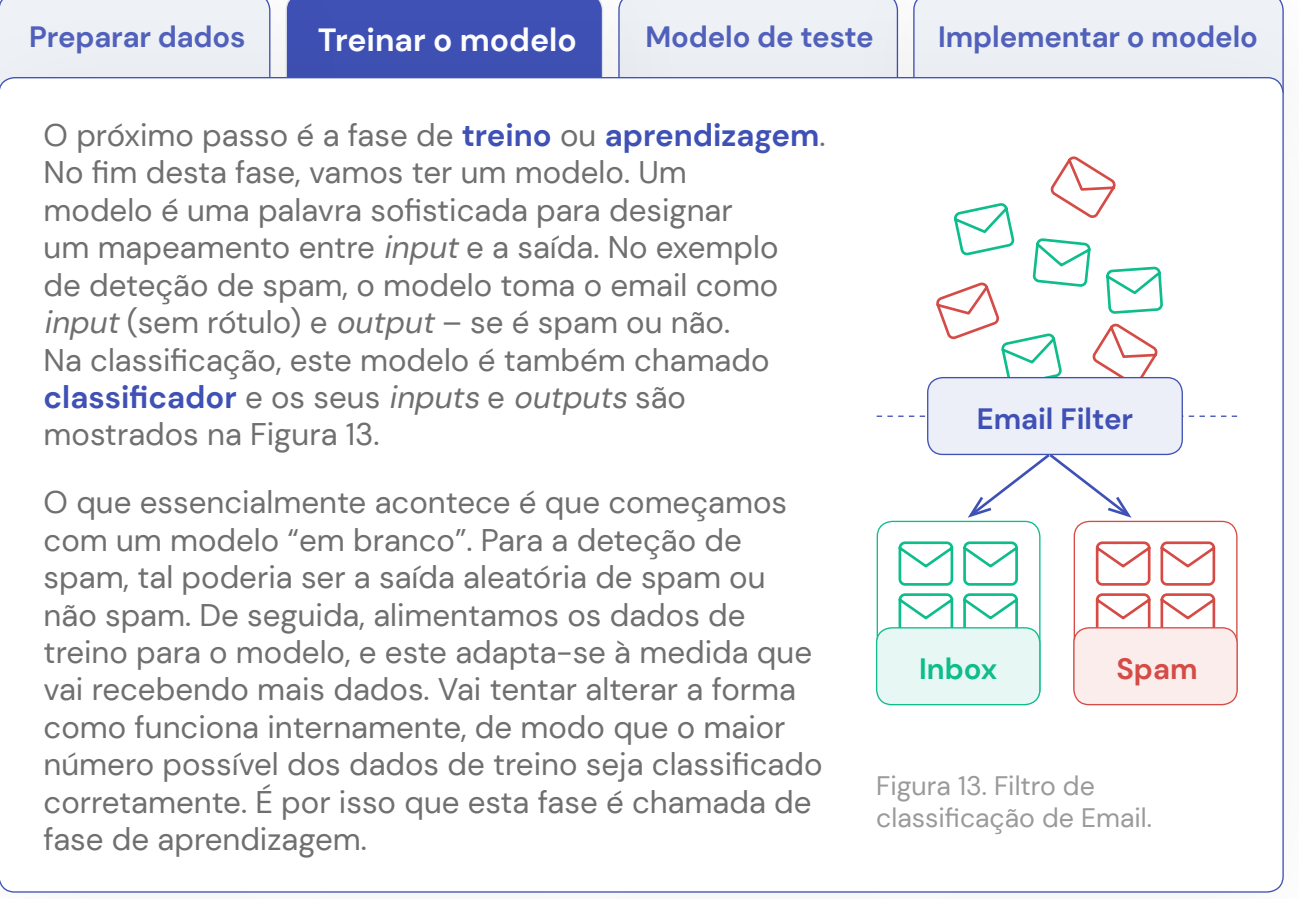

**Preparar dados**  $\vert\vert$  Treinar o modelo  $\vert\vert$  Modelo de teste  $\vert\vert$  Implementar o modelo

Após o treino do modelo, sabemos que o modelo funcionará nos dados de treino. No entanto, isso não significa necessariamente que o modelo também terá um bom desempenho em novos dados ainda não vistos. Isso é semelhante à como se avaliam os estudantes os vossos estudantes. Pode resolver alguns exercícios de exemplo na sala de aula, mas num teste, vai pedir para resolver problemas semelhantes, porém diferentes. Isso é para garantir que eles não aprenderam as respostas de cor, mas entendam os conceitos e ideias subjacentes. Isso é exatamente o que acontece na Machine Learning supervisionada. Se testar o seu modelo apenas em exemplos que foram usados para o treinar, este pode já ter aprendido os rótulos desses exemplos. O teste, a terceira etapa, parece bemsucedido, mas o modelo pode ter um desempenho muito mau em exemplos ainda não vistos.

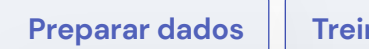

**18**

**Preparar dados Treinar o modelo Modelo de teste Implementar o modelo**

Quando estiver satisfeito com o resultado, pode começar a usar o modelo treinado. Este é o último passo.

# <span id="page-18-0"></span>**Nota importante sobre a escolha de dados de treino**

Além de manter dados de teste verdadeiramente invisíveis até ao fim, a escolha dos dados de treino também é muito importante. Erros claros, dados com rótulos incorretos e dados conflituantes devem ser evitados. Assim como as pessoas ficam confusas, treinar um modelo usando tais dados pode criar anomalias. Outro motivo pelo qual um modelo pode fazer previsões com baixo nível de precisão é a insuficiência de dados. Este não terá visto dados suficientes para entender as características que tornam um email spam ou não.

Pode ser realmente perigoso quando os dados de treino são enviesados. Mais informações e exemplos podem ser encontrados na secção vieses algorítmicos.

# <span id="page-19-0"></span>Introdução à ferramenta LearningM

A secção anterior forneceu uma breve introdução aos conceitos que serão usado ao longo deste manual. Nas atividades que vão ser apresentadas na secção seguinte, iremos utilizar uma ferramenta web chamada **[LearningML](https://learningml.org/editor/)**, desenvolvida por **[Juan David Rodriguez](https://juandarodriguez.es/pages/quien.html)**, docente e especialista em desenvolvimento de software.

Esta ferramenta permite-nos interagir e experimentar com modelos IA, e pode ser usada para treinar modelos, para investigar como os vieses podem ser introduzidos em sistemas IA, etc.

Neste capítulo, vamos apresentar a ferramenta e fazer uma pequena demonstração na qual se apresenta a funcionalidade básica da ferramenta LearningML. Também vamos revisitar os passos necessários para criar um modelo de IA: preparar os dados, treinar o modelo, testar o modelo. Por fim, mostramos alguns exemplos de viés algorítmico.

# **Demo da ferramenta LearningML**

#### Ir para a ferramenta: [LearningML](https://learningml.org/editor/).

Nesta demo, iremos rabalhar com imagens: **selecionar "reconhecer imagens"** na Figura 14. Se quiser seguir o processo, precisa da imagem de um cão e duas imagens de um gato. Também pode usar as imagens usadas na demo. Pode encontrá-las [neste link.](https://fosteringai.github.io/resources/io3/handbook_activities/images_generic_lesson_guidelines/images_demo_LearningML.zip)

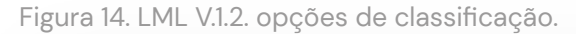

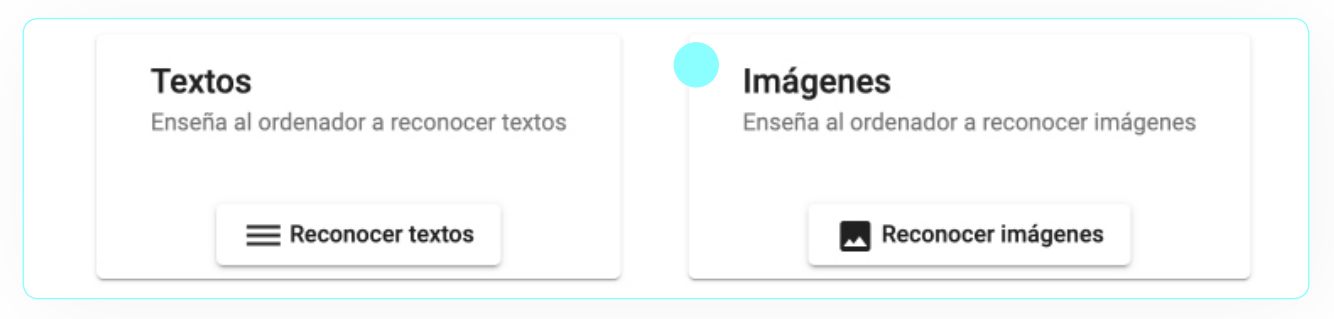

#### Vai ver os passos representados na Figura 15.

Figura 15. Os três passos para usar a ferramenta LML.

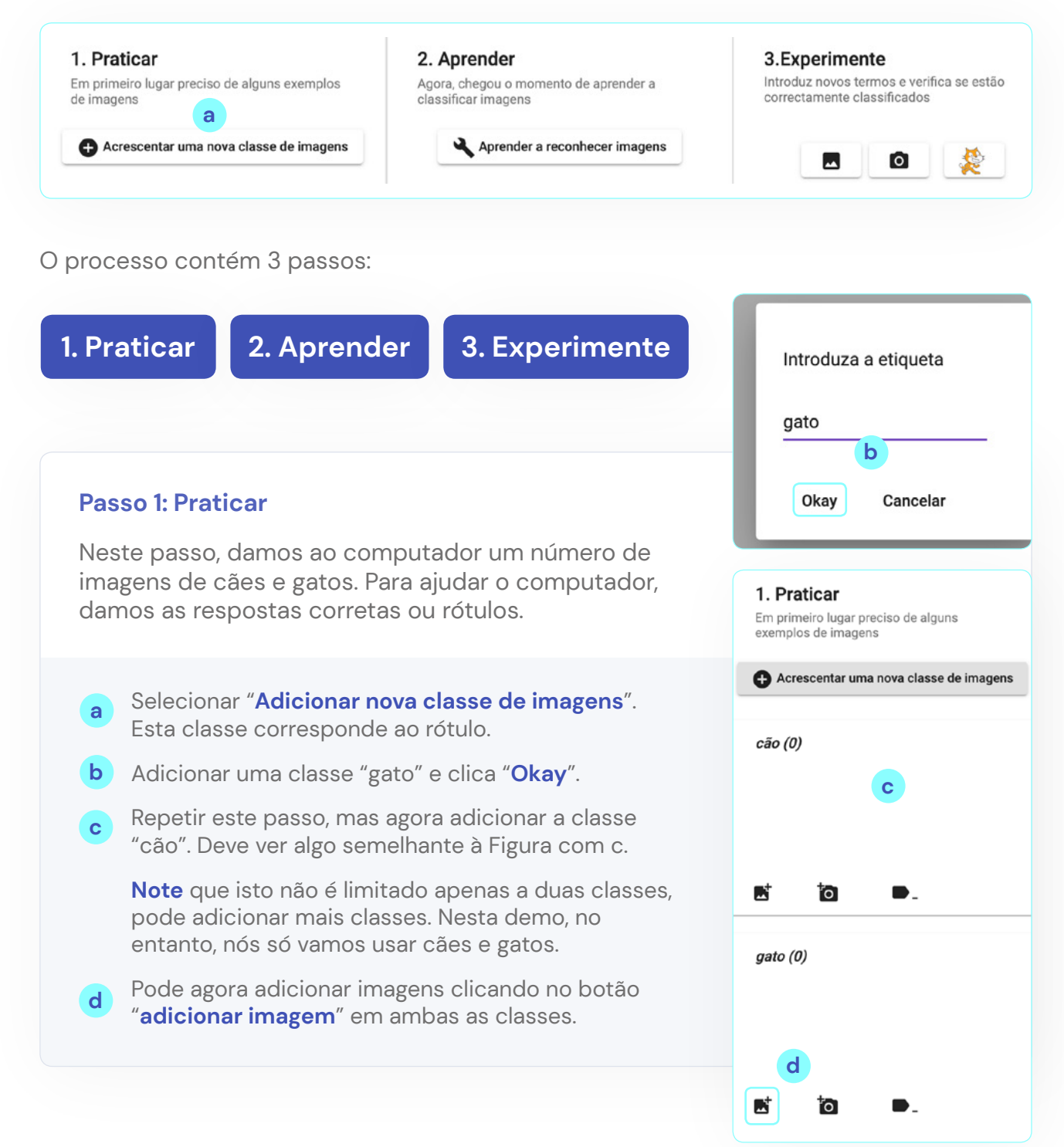

**21**

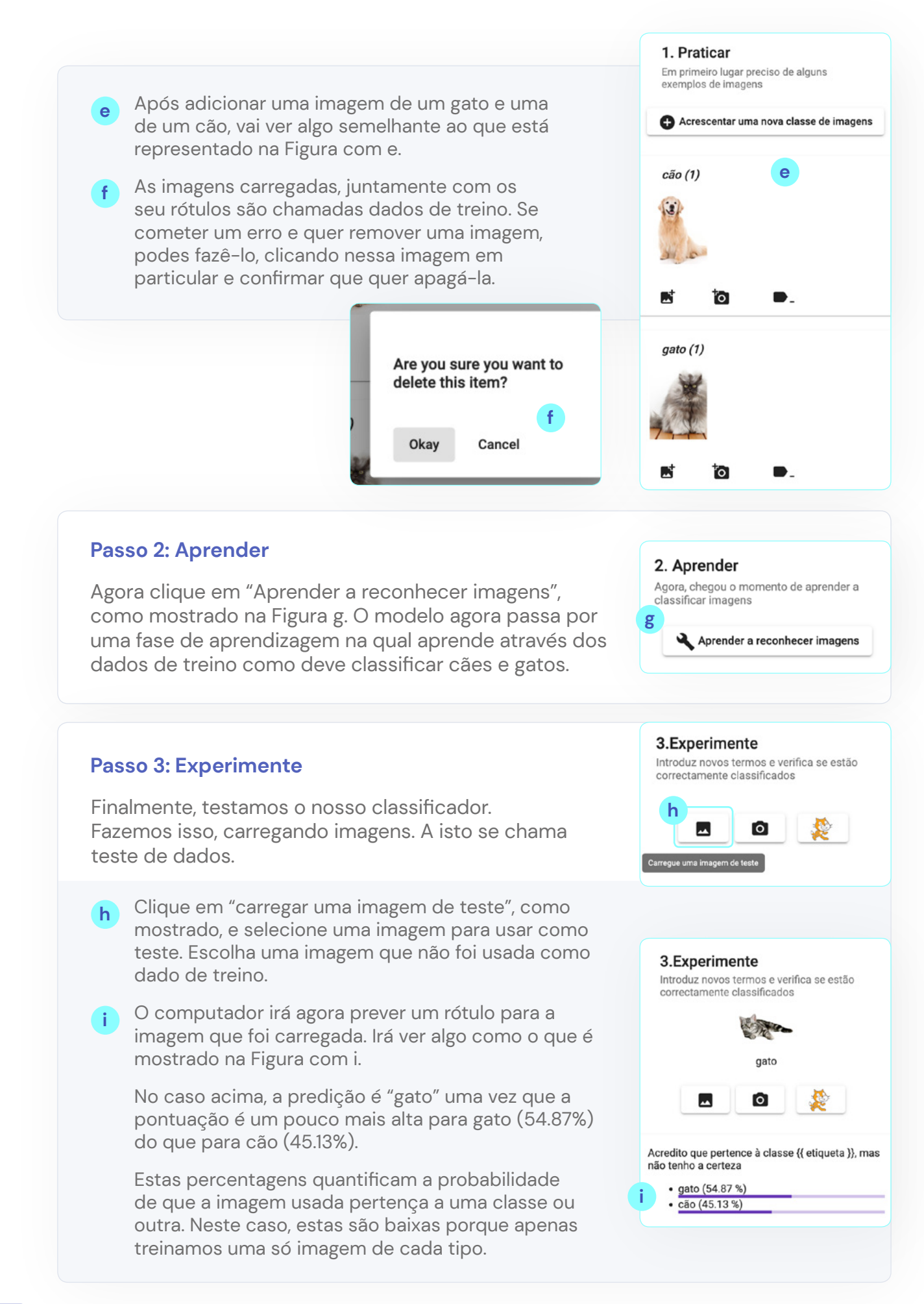

**22**

# <span id="page-22-0"></span>**Introdução ao Machine Learning supervisionada**

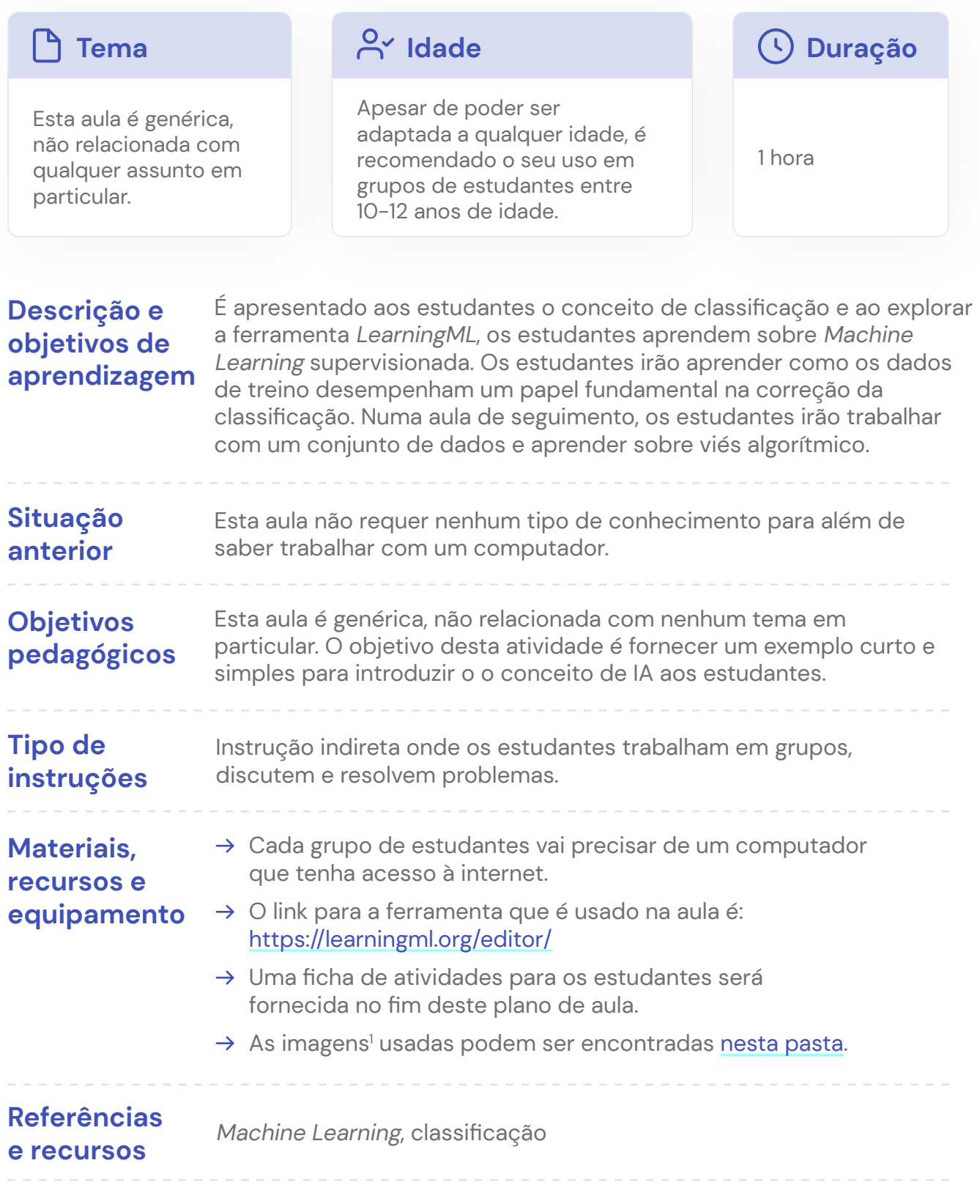

## Guia do docente

#### **Iniciar com uma discussão na aula.**

Pergunte aos estudantes por exemplos de classificação que eles usem no dia-a-dia ou que já viram na escola. Se for necessário, aqui estão alguns exemplos para iniciar a discussão: deteção de spam, classificação de animais, as diferentes seções numa biblioteca, deteção de escrita à mão usada pelos correios , géneros de filmes, etc.

#### **Explicar o que vai se fazer nesta aula.**

Nesta aula, vamos construir o nosso próprio classificador. Vamos ensinar um computador a classificar cães e gatos. Vamos fazer isso, dando muitos exemplos: mostramos fotos de cães e gatos e dizemos ao computador quais são cães e quais são gatos. Lembre aos estudantes a forma como os pais ensinam os seus filhos pequenos a reconhecerem animais. Sentam-se com a criança, apontam para imagens de animais num livro e dizem "vaca" ou "urso".

#### **Demo do LearningML.**

Ver a **secção anterior** para uma demo que pode ser mostrada na aula. Certifique-se que introduz os conceitos de dados de treino e dados de testes.

#### **Deixe os estudantes trabalharem com a ferramenta.**

É dada uma **ficha de atividades** e links para pastas contendo imagens. Serão colocadas algumas perguntas aos estudantes.

Alguns pontos que o podem ajudar a conduzir a atividade e a discutir estas questões na aula:

#### **1. O que acontece se testar o seu classificador usando os dados de treino?**

A previsão é correta e a probabilidade da previsão é alta. Tal acontece porque o classificador foi capaz de aprender o rótulo da imagem de côr. Usar dados de treino como dados de teste não é uma boa ideia, irá dar a impressão que o classificador trabalha bem, mas não lhe diz como vai trabalhar em exemplos ainda não vistos.

#### **2. O que acontece se testar o classificador para cães/gatos com a imagem de um leão?**

Vai produzir um (output) cão ou gato. De certa forma, estes algoritmos não são muito inteligentes. Eles tentam perceber se a sua imagem lembra mais um cão ou um gato nos dados com que foi treinado. Não é inteligente o suficiente para responder que não é nenhum deles.

#### **3. O que acontece quando treina o classificador usando mais dados de treino?**

Falando de uma forma geral, as previsões serão melhores e as probabilidades serão mais altas. Quantos mais exemplos o classificador puder usar no treino, melhor irá perceber as diferenças entre as classes.

No entanto, precisa de ter cuidado em relação aos dados a usar. Ao adicionar mais imagens também pode adicionar (mais) vieses aos dados. Por exemplo, se só adicionar imagens de gatos brancos, o classificador pode compreender que o pelo branco implica que seja um gato. Os vieses serão discutidos na aula de seguimento.

#### **4. O que é que acontece se só tiver um número limitado de imagens de cães e muitas imagens de gatos.**

Os rótulos com mais previsões serão de gatos. Tal acontece porque não havia muitos cães nos dados de treino e o classificador não podia aprender muito bem como diferenciar um cão de um gato. Muitos testes de dados terão mais em comum com os dados de treino para gato do que com os dados de treino para cão.

#### **5. É ok se alguns cães/gatos forem classificados de forma errada?**

Não é um grande problema. Como mencionado anteriormente, pode não haver dados de treino suficientes, tornando difícil para o classificador distingui-los. Só se torna um problema se sistematicamente classificar de forma errada todos os gatos ou todos os cães.

Adicionamos, no final desta introdução, ao capítulo sobre aprendizagem supervisionada, uma ficha de atividades preenchida com pontos e reflexões.

## **Introdução ao Machine Learning supervisionado: ficha de atividades 1**

- **1.** Vá a<https://learningml.org/>e escolha "**reconhecer imagens**".
	- **2.** Nesta aula, vamos usar as imagens [desta pasta](https://fosteringai.github.io/resources/io3/handbook_activities/images_generic_lesson_guidelines/images_generic_lesson_supervised_machine_learning.zip). Esta pasta tem várias subpastas:

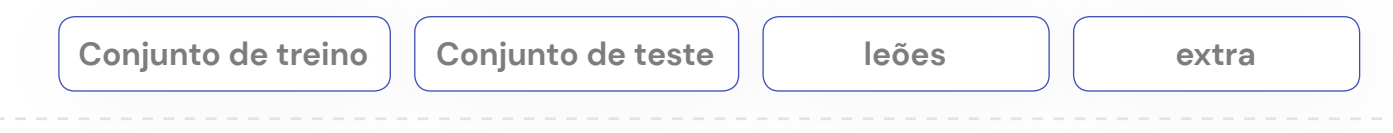

**3.** Identifique as três partes de um sistema de aprendizagem supervisionado: dados de treino, fase de aprendizagem e dados de teste.

Figura 16. Introdução – Passos LML para treinar um modelo de classificação.

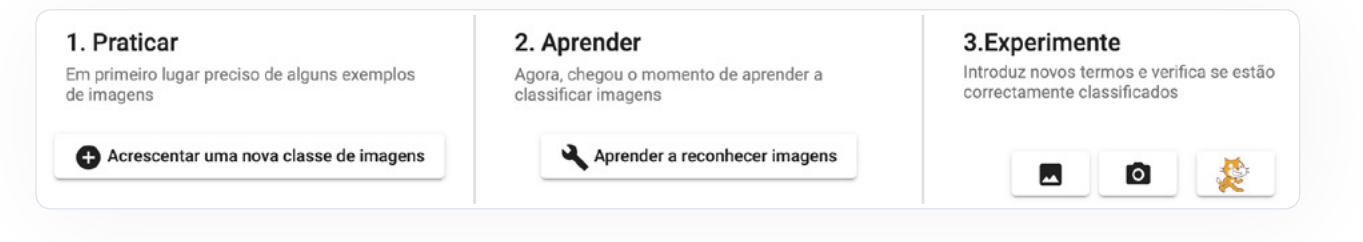

- **4.** Vamos treinar o computador para classificar cães e gatos.
	- **a.** Adiciona uma nova classe de imagens: **cão**.
	- **b.** Adiciona uma nova classe de imagens: **gato**.
	- **c.** Agora vai até à pasta conjunto de treino e carrega as imagens de gatos e cães nas respetivas classes.
	- **d.** Clica em "**Aprenda a reconhecer imagens**".
	- **e.** Agora teste o classificador, usando as imagens no conjunto de teste e escreve na **Tabela 1**. Tabela dos resultados da classificação, classe prevista, percentagem de probabilidade e classe real.

#### **f. Responda às seguintes questões:**

- Todas as previsões estão corretas? Se não estão, o que é que acha que aconteceu?

Tabela 1. Introdução – Passo1: Tabela de resultados da classificação

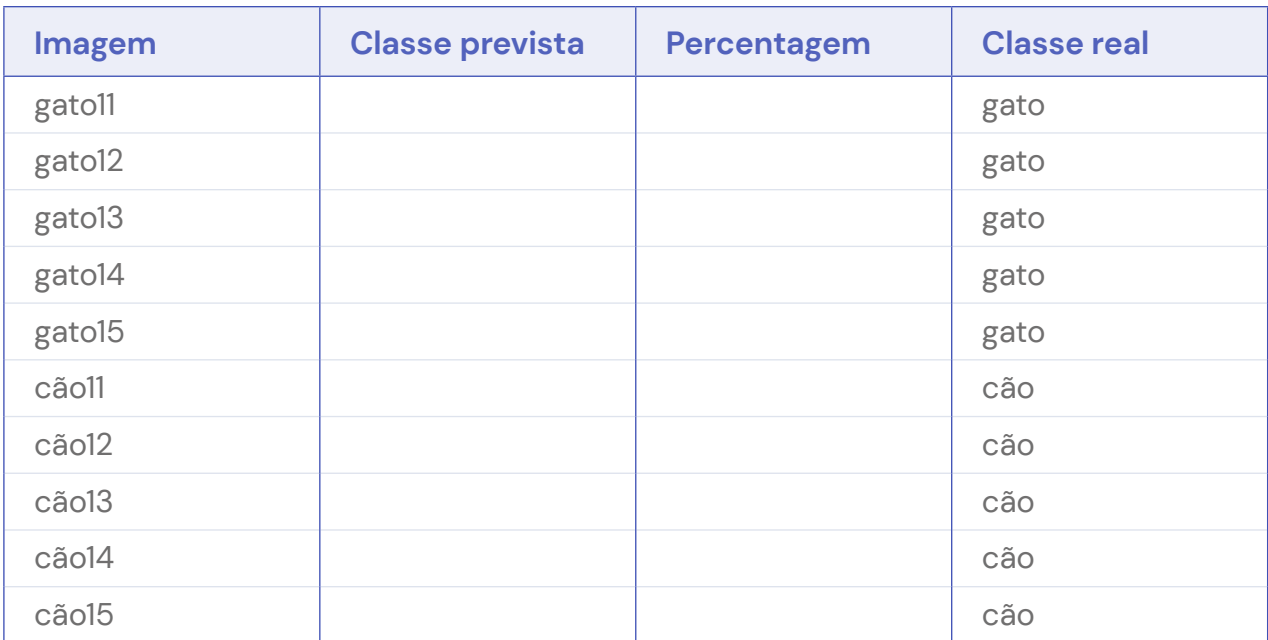

**5.** Vamos manter os mesmos dados de treino, mas adicionar mais exemplos.

- **a.** Vá à pasta extra e carregue as imagens de cães e gatos nas respetivas classes.
- **b.** Clique em "**Aprender a reconhecer imagens**".
- **c.** Teste novamente usando as imagens fornecidas na pasta conjunto de treino e escreva na **Tabela 2** a classe prevista, a percentagem de probabilidade e a classe real.
- **d. Responda às seguintes questões:**
	- Compare estes resultados com os resultados anteriores. As previsões melhoraram? Porquê?

Tabela 2. Introdução – Passo 2: Tabela de resultados da classificação.

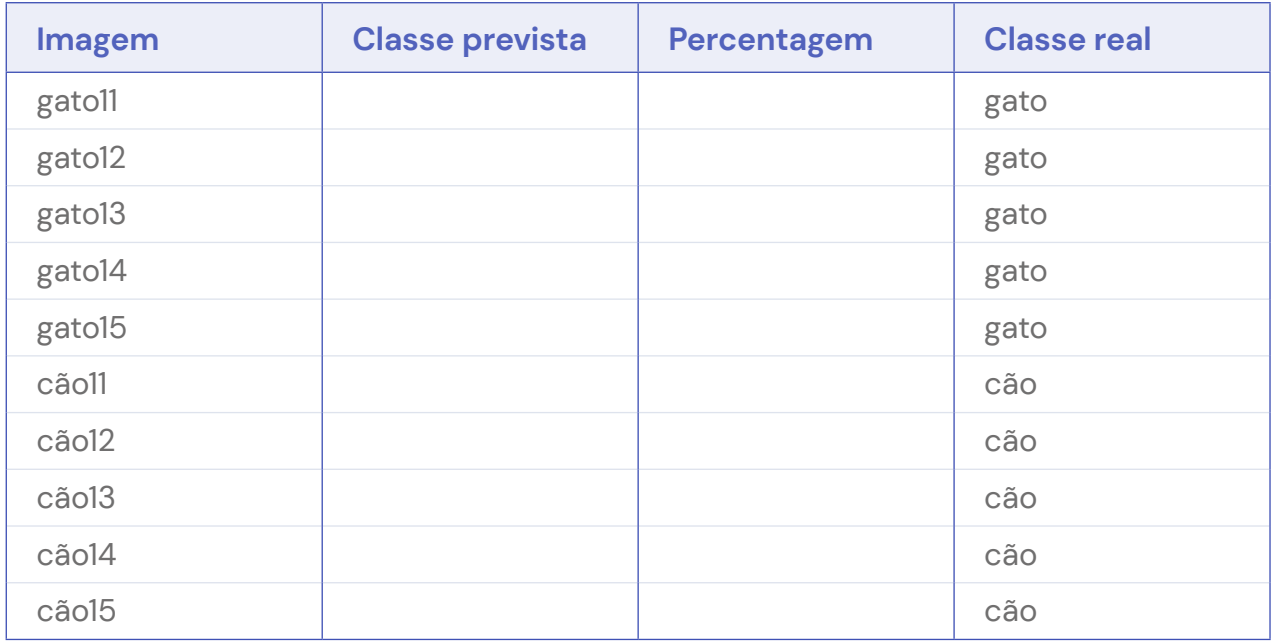

**6.** Vamos manter os dados de treino.

**a.** Teste o classificador nas imagens seguintes do conjunto de treino e escreve na **Tabela 3** a classe prevista, a percentagem de probabilidade e a classe real.

#### **b. Responda às questões seguintes:**

- Porque é que acha que as previsões são boas?
- É uma boa ideia usar os dados de treino para testar o classificador?

Tabela 3. Introdução - Passo 3: Tabela de resultados da classificação.

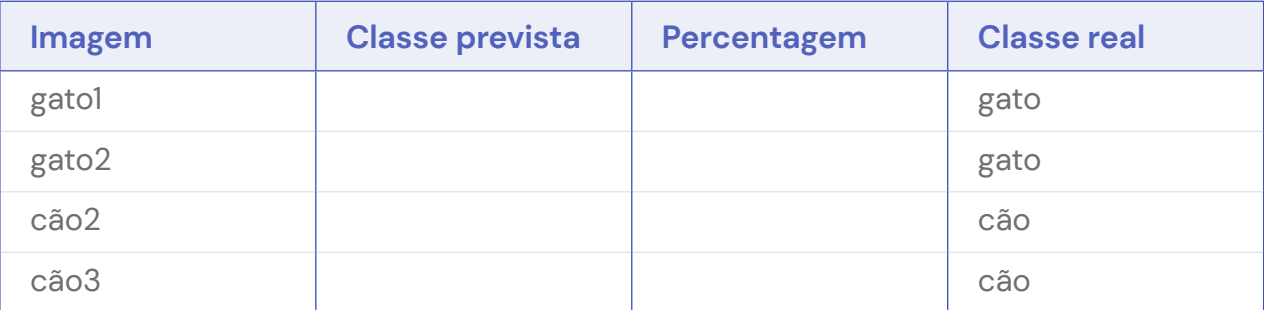

- **7.** Vamos manter os dados de treino.
	- **a.** Teste o classificador na imagem leão na pasta leões e escreva a classe prevista e resultado na **Tabela 4**.
	- **b. Responda às seguintes questões**:
		- Como é que o modelo classificou o leão?
		- Pode explicar o que é que aconteceu?

Tabela 4. Introdução - Passo 4: Tabela de resultados da classificação.

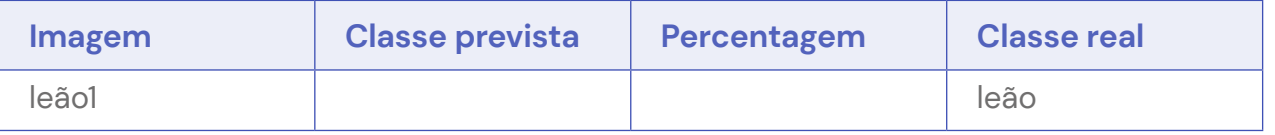

**8.** Vamos mudar os dados de treino.

- **a.** Apague todos os cães. Pode fazer isso, clicando na imagem que quer apagar e confirmar que a quer apagar.
- **b.** Ir para a pasta **dados de treino** e adicionar 4 exemplos de cão à classe cão.
- **c.** Deve agora ter 4 exemplos de treino para cães e 9 para gatos.
- **d.** Clique em "**Aprender a reconhecer imagens**".
- **e.** Testa novamente usando as imagens fornecidas na pasta conjunto de teste e escreva na **Tabele 5** a classe prevista, a percentagem de probabilidade e a classe real.
- **f. Responda às seguintes questões:**
	- Porque é que os resultados são tão maus?

Tabela 5. Introdução - Passo 5: Tabela de resultados da classificação.

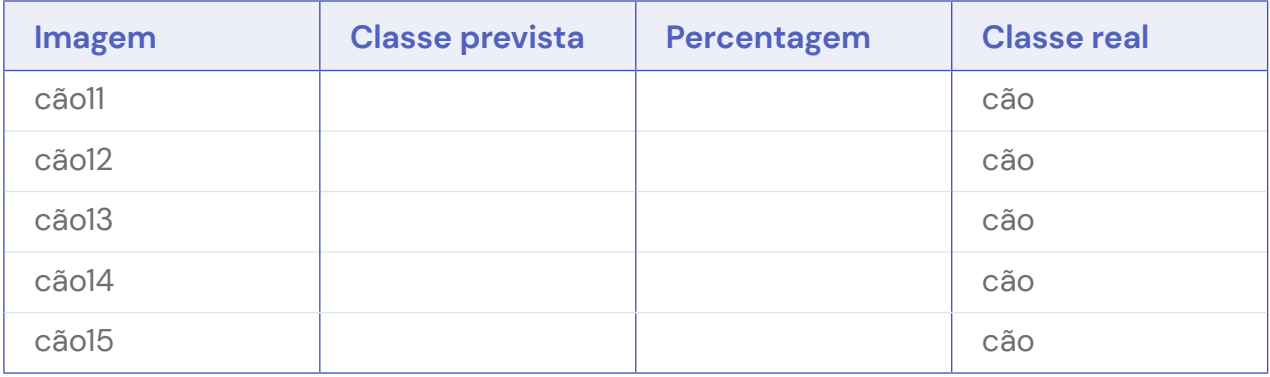

## **Respostas à Introdução da ficha de atividades de Machine Learning supervisionada**

Os valores dados aqui foram obtidos com a versão da ferramenta disponibilizada a 7 de Abril de 2022. Os valores obtidos pelos estudantes podem ser ligeiramente diferentes, mas a tendência geral deve ser a mesma.

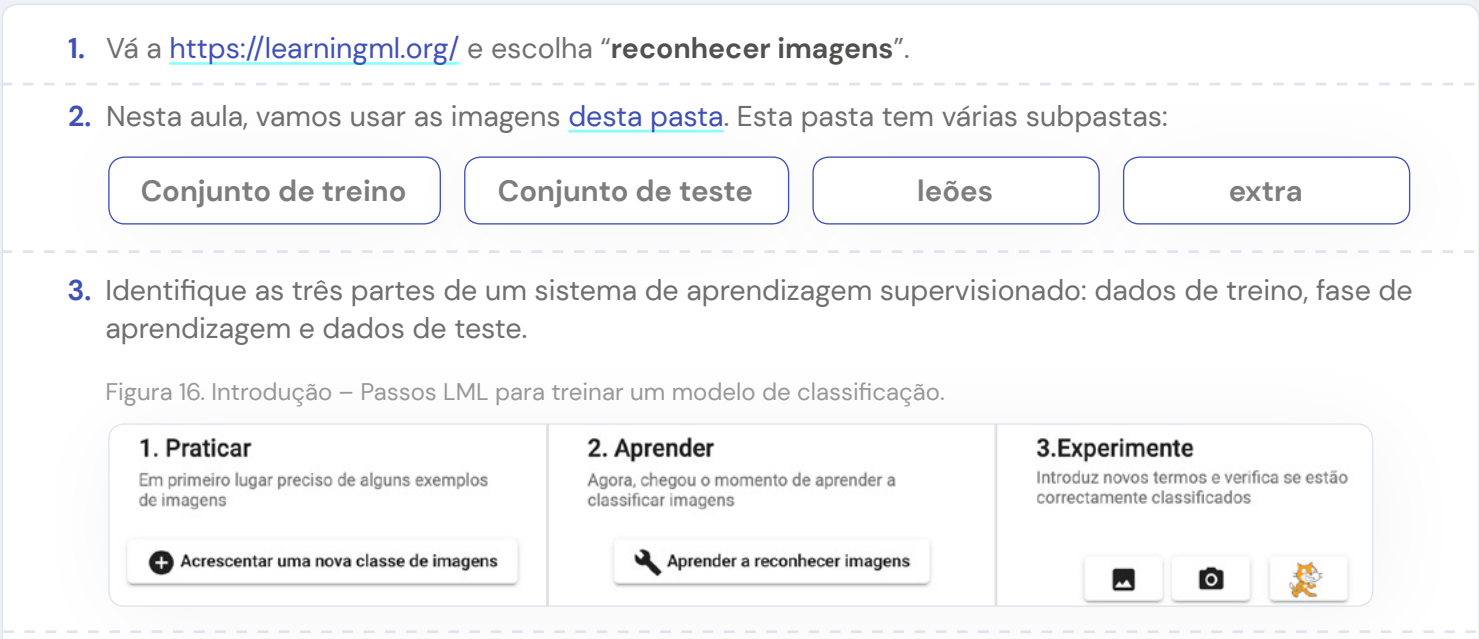

- **4.** Vamos treinar o computador para classificar cães e gatos.
	- **e.** Adicione uma nova classe de imagens: **cão**.
	- **f.** Adicionar uma nova classe de imagens: **gato**.
	- **g.** Agora vá à pasta de conjunto de treino e carrega as imagens de gatos e cães nas classes correspondentes.
	- **h.** Clique em "**Aprender a reconhecer imagens**".
	- **i.** Agora teste o classificador usando as imagens em conjunto treino e escreva a classe prevista, a percentagem de probabilidade e a classe real. A **Tabela 6** mostra os resultados que se devem obter.
	- **j. Responda às seguintes questões:**
		- Todas as previsões estão corretas? Se não estão, o que é que acha que aconteceu?

Tabela 6. Introdução – Passo1: Tabela de resultados da classificação

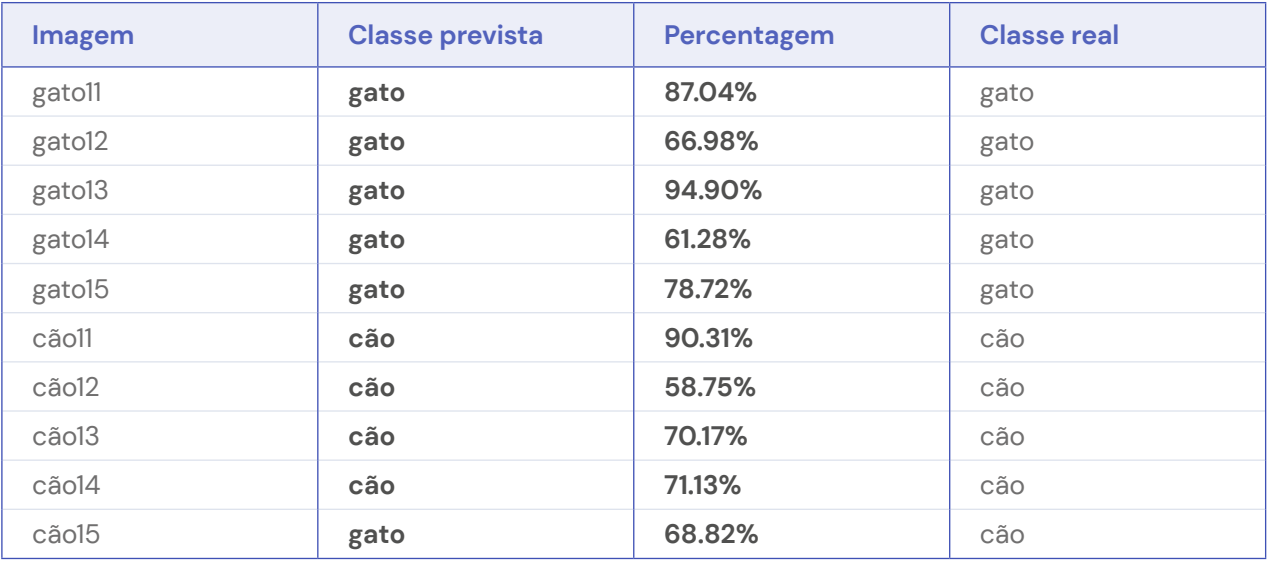

Neste exemplo, temos um cão que foi classificado incorretamente. A razão para este cão ter sido classificado como um gato é porque o cão tem mais em comum (cor do pelo, disposição das patas) com os gatos, que estão no conjunto de dados, do que com cães.

## **Respostas à Introdução da ficha de atividades de Machine Learning supervisionada**

- **5.** Vamos manter os mesmos dados de treino, mas adicionar mais exemplos.
	- **a.** Vá à pasta extra e carregue as imagens de cães e gatos nas respetivas classes.
	- **b.** Clique em "**Aprender a reconhecer imagens**".
	- **c.** Teste novamente usando as imagens fornecidas na pasta conjunto de treino e escreva na **Tabela 7** a classe prevista, a percentagem de probabilidade e a classe real.
	- **d. Responda às seguintes questões:**
		- Compare estes resultados com os resultados anteriores. As previsões melhoraram? Porquê?

Tabela 7. Introdução – Passo 2: Tabela de resultados da classificação.

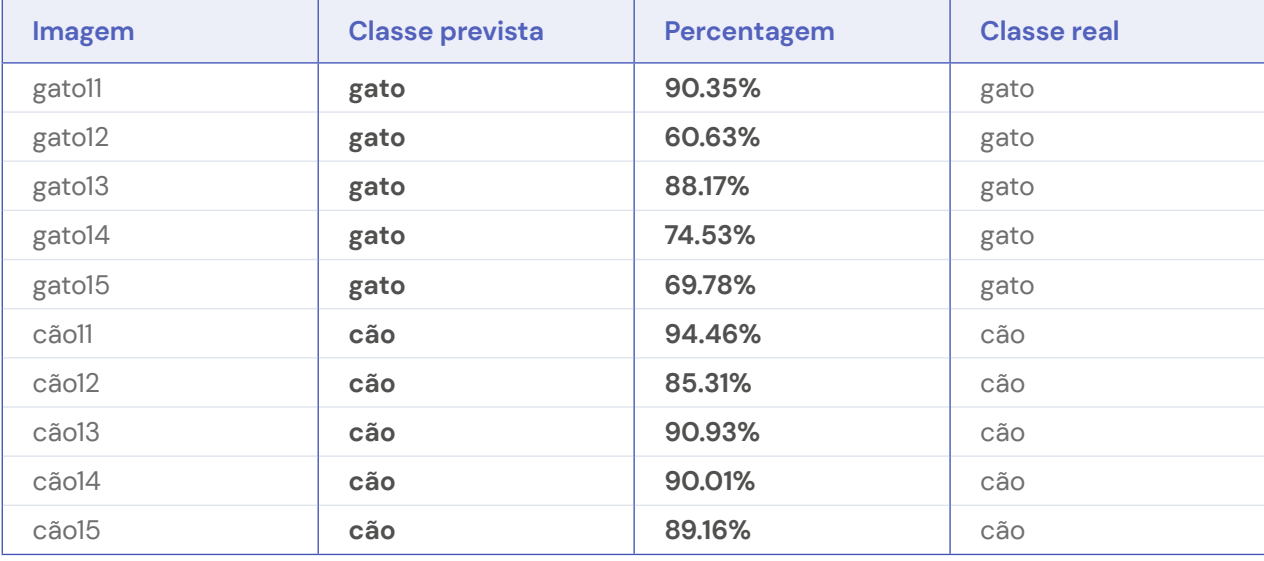

Nem todas as percentagens de previsão são mais altas, mas em geral as previsões para cães melhoraram. O classificador está a ficar melhor a distinguir gatos e cães.

- **6.** Vamos manter os dados de treino.
	- **a.** Teste o classificador nas seguintes imagens do data set e escreva a classe prevista, a percentagem de probabilidade e a classe real. A **Tabela 8**. Mostra os resultados que se deve obter.

#### **b. Responda às questões seguintes:**

- Porque é que acha que as previsões são boas?
- É uma boa ideia usar os dados de treino para testar o classificador?

Tabela 8. Introdução - Passo 3: Tabela de resultados da classificação.

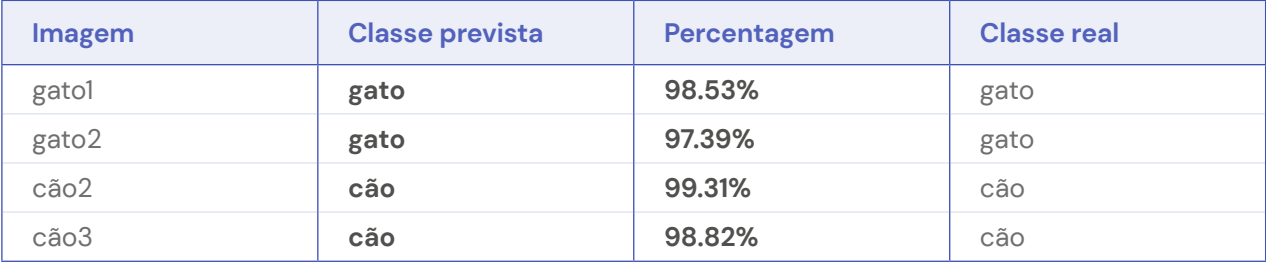

O classificador funciona muito bem em todos os exemplos dos dados de treino. As percentagens de probabilidade para as previsões são altas. Tal ocorre porque o classificador foi capaz de aprender o rótulo desta imagem de cor. Utilizar os dados de treino como dados de teste não é uma boa ideia, pois isso vai lhe dar a impressão de que o classificador funciona bem, mas não lhe dirá o bem que funcionará em exemplos ainda não vistos.

## **Respostas à Introdução da ficha de atividades de Machine Learning supervisionada**

- **7.** Vamos manter os dados de treino.
	- **a.** Testar o classificador na imagem leão1 na pasta leões. A **Tabela 9** mostra os resultados que se deve obter.
	- **b. Responda às seguintes questões**:
		- Como é que o modelo classificou o leão?
		- Pode explicar o que é que aconteceu?

Tabela 9. Introdução - Passo 4: Tabela de resultados da classificação.

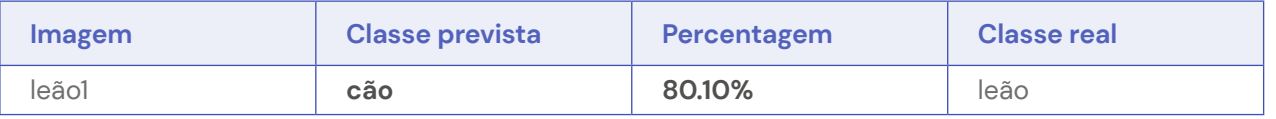

O classificador classifica o leão como um cão. O classificador irá sempre gerar o output cão ou gato. Tendo como base os dados de treino, o leão faz lembrar um cão.

- **8.** Vamos mudar os dados de treino.
	- **a.** Apague todos os cães. Pode fazer isso, clicando na imagem que quer apagar e confirmar que a quer apagar.
	- **b.** Ir para a pasta **dados de treino** e adicionar 4 exemplos de cão à classe cão.
	- **c.** Deve agora ter 4 exemplos de treino para cães e 9 para gatos.
	- **d.** Clique em "**Aprender a reconhecer imagens**".
	- **e.** Teste novamente usando as imagens fornecidas na pasta test set e escreva a classe prevista, a percentagem e a classe real. A **Tabela 10** mostra os resultados que se deve obter.
	- **f. Responda às seguintes questões:**
		- Porque é que os resultados são tão maus?

Tabela 10. Introdução - Passo 5: Tabela de resultados da classificação.

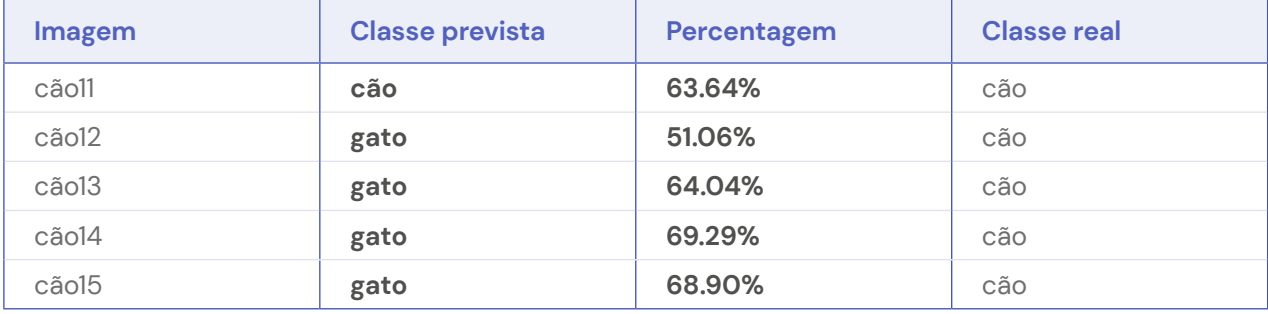

Quase todos os cães são classificados como gatos. Tal deve-se ao facto de não haver muitos cães nos dados de treino e o classificador não poder aprender bem como diferenciar um cão de um gato.

# <span id="page-31-0"></span>**Planos de aula relacionados com viés algorítmico**

# **Atividade um: Classe genérica sobre viés algorítmico**

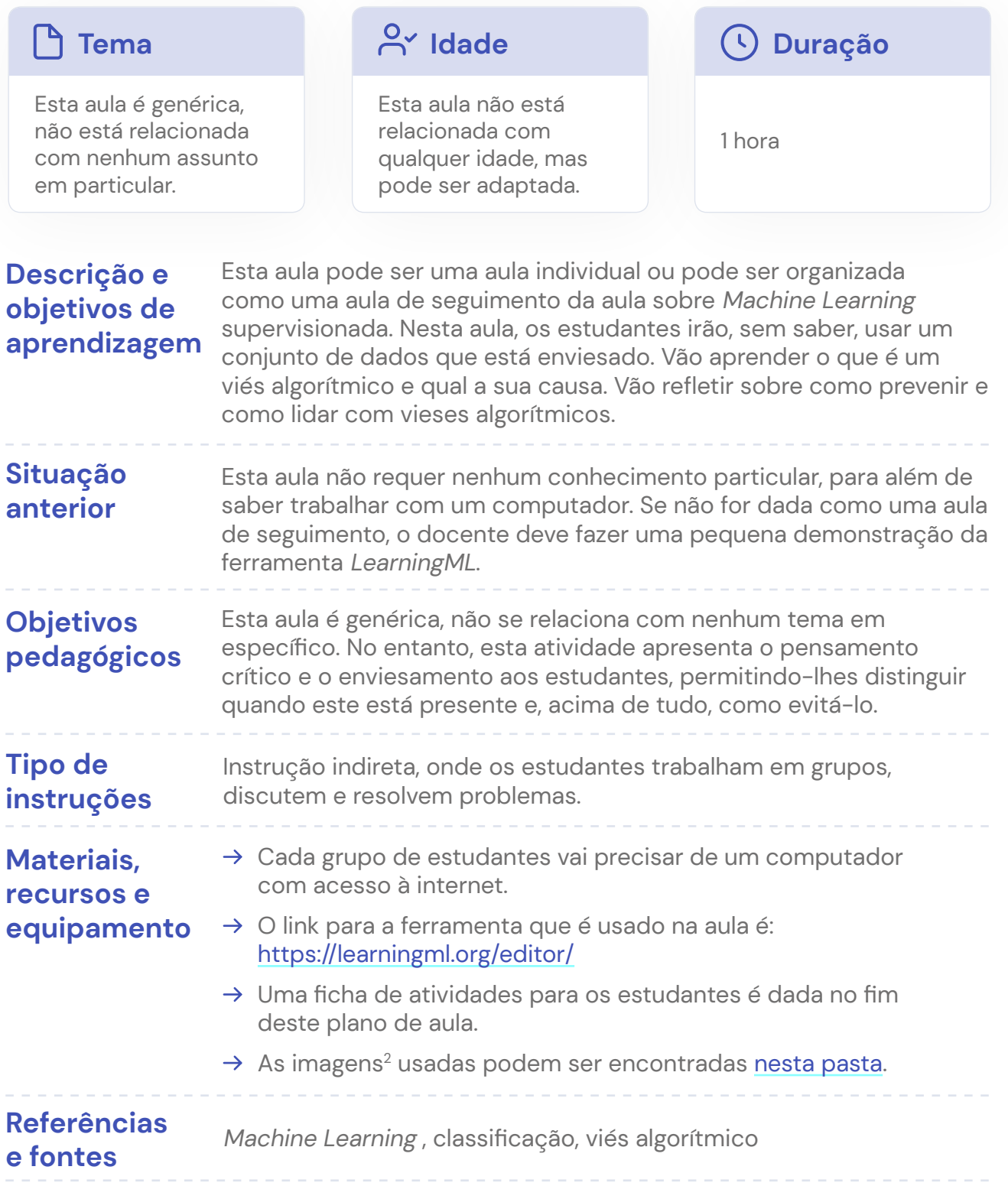

## Guia do docente

#### **Comece um debate na aula**

Pergunte aos estudantes se já se depararam com situações onde a tecnologia foi injusta com eles ou com alguém que conheçam. Se necessário, peça-lhes para explicar como a tecnologia pode ser tendenciosa.

#### **Alguns exemplos típicos, se necessário:**

- $\rightarrow$  Alguns sistemas de reconhecimento facial não reconhecem as faces de mulheres negras da mesma forma que reconhece faces de homens brancos.
- $\rightarrow$  Um dispensador de gel de mãos que não funciona para pessoas negras: [https://www.](https://www.youtube.com/watch?v=YJjv_OeiHmo) [youtube.com/watch?v=YJjv\\_OeiHmo](https://www.youtube.com/watch?v=YJjv_OeiHmo)
- $\rightarrow$  O sistema bancário que não aprova o seu empréstimo porque vive numa zona precária.
- $\rightarrow$  Uma plataforma online que mostra anúncios de trabalho na área de enfermagem e secretariado primeiro a mulheres.

Chamamos viés algorítmico quando os algoritmos têm resultados que são injustos de forma sistemática.

#### **Relembre-se da última aula, se usada como aula de seguimento:**

Pergunte-lhes o que aconteceu nas últimas aulas, quando treinamos o classificador usando um pequeno conjunto de cães e um grande conjunto de gatos nos dados de treino.

A maioria dos rótulos previstos eram gatos.Isso ocorre porque não havia muitos cães nos dados de treino e o classificador não conseguiu aprender muito bem a diferenciar um cão de um gato. A maioria dos dados de teste terá mais semelhanças com os dados de treino de gatos do que com os dados de treino de cães.

Dizemos que o nosso algoritmo é enviesado em relação aos gatos, pois funciona muito bem para eles e enviesado em relação aos cães, pois não funciona tão bem para eles.

#### **Se não usada como aula de seguimento, faça uma demonstração da ferramenta**

Ver a secção anterior para uma demo que pode ser mostrada na aula. Certifique-se que apresenta os conceitos de dados de treino e dados de teste.

#### **Permita que estudantes trabalhem com a ferramenta**

É dada uma ficha de atividades.

As imagens com as quais os estudantes vão trabalhar pode ser encontrada [nesta pasta](https://fosteringai.github.io/resources/io3/handbook_activities/images_generic_lesson_guidelines/images_generic_lesson_algoritmic_bias.zip). Vão ser colocadas algumas questões aos estudantes. Uma questão com alguns pontos e reflexões extra é adicionada depois da ficha de atividades.

#### **Refletir**

O classificador classificou todos os cães ruivos como gatos e, exceto o gato ruivo, todos os gatos foram classificados erradamente como cães. O classificador tinha o seguinte viés: assumiu que, para ser um gato, a pelagem deve ser ruiva. Esse viés vem diretamente dos dados de treino, todos os gatos nos dados de treino são ruivos.

#### **Pergunte aos estudantes se eles conseguem pensar numa situação do mundo real em que os dados de treino sejam tendenciosos.**

Um exemplo típico é aquele em que os sistemas de reconhecimento facial funcionam bem em homens de pele clara, mas mal em mulheres de pele escura. Isso ocorre porque os bancos de dados de treino padrão são predominantemente compostos por pessoas brancas e do sexo masculino.

#### **Porque é que potencialmente prejudicial?**

Por que isso pode ser prejudicial? Por exemplo, o reconhecimento facial usado nas ruas pode levar a falsas detenções porque as pessoas foram identificadas incorretamente. Isso é algo com o qual devemos ter cuidado ao usar dados para treinar um classificador. O nosso classificador não deve excluir ninguém.

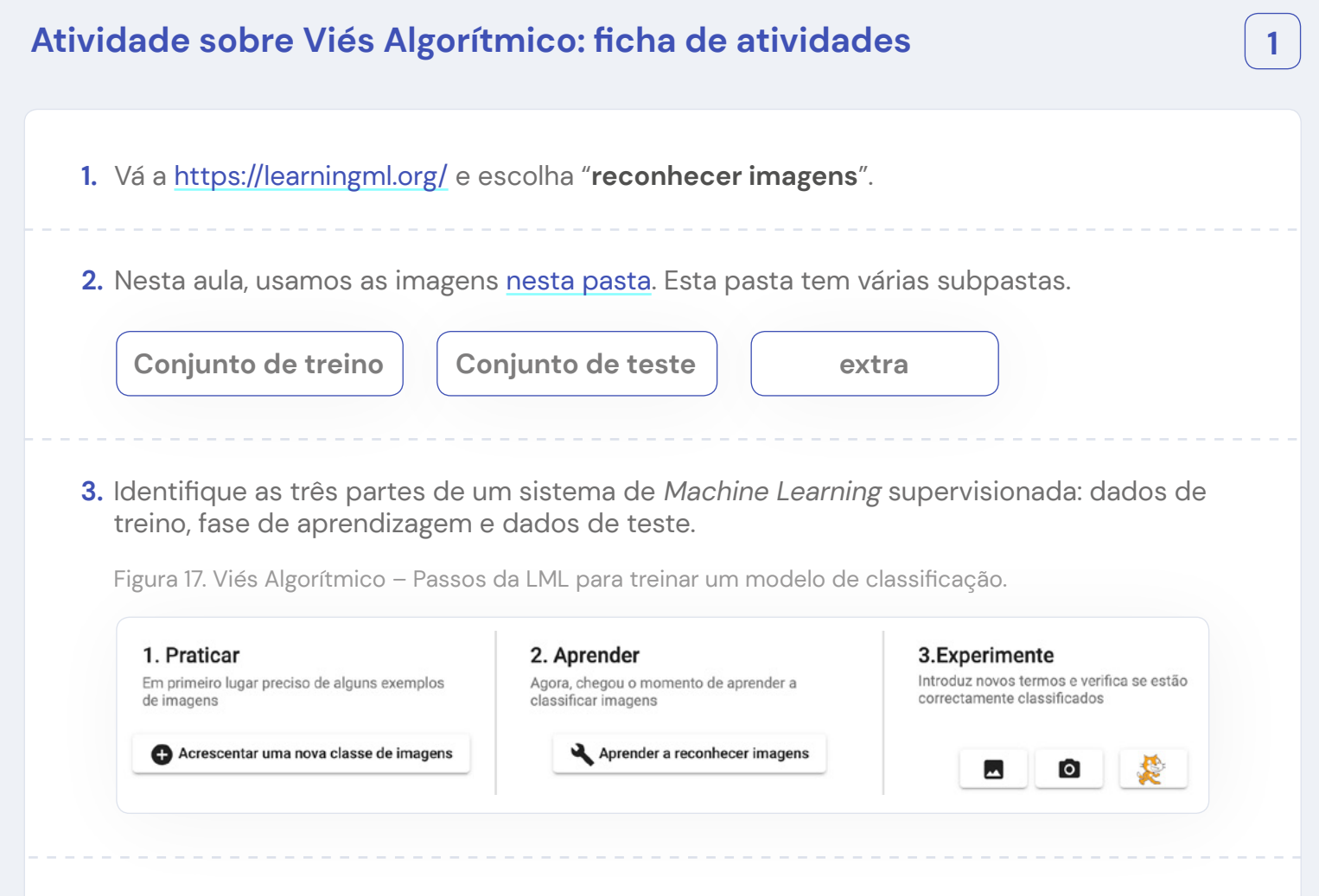

**4.** Vamos treinar o computador para classificar cães e gatos.

- **a.** Adicione uma nova classe de imagens: **cão**.
- **b.** Adicione uma nova classe de imagens: **gato**.
- **c.** Agora vá à pasta **conjunto de treino** e carregue as imagens de gatos e cães nas classes correspondentes.
- **d.** Para o conjunto de treino para cães:
	- Quantas imagens estão incluídas?
	- As imagens são semelhantes?
	- As imagens são diferentes?
- **e.** Para o conjunto de treino para gatos:
	- Quantas imagens estão incluídas?
	- As imagens são semelhantes?
	- As imagens são diferentes?
- **f.** Clique em "**Aprender a reconhecer imagens**".
- **g.** Agora teste o classificador usando as imagens no data set e escreva a classe prevista, a percentagem e a classe real.
- **h.** Com que classe é que o classificador teve a melhor performance? Porquê?

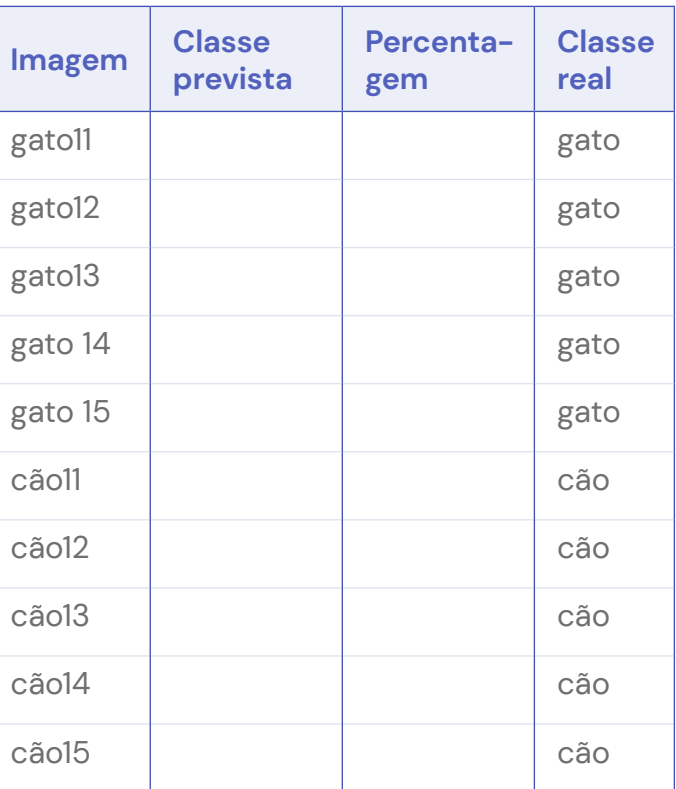

Tabela 11. Viés algorítmico - Passo 1: Tabela dos resultados de classificação.

- **5.** Tenta corrigir o conjunto de dados de treino. Vá esta pasta extra e aumente o seu conjunto de dados, escolhendo imagens de gatos e cãos e carregando nas respetivas classes. Se quiser, pode procurar na internet e carregar imagens.
	- **a.** Para o conjunto de dados de treino de cão:
		- Quantas imagens estão incluídas?
		- As imagens são semelhantes?
		- As imagens são diferentes?
	- **b.** Para o conjunto de dados de gato:
		- Quantas imagens estão incluídas?
		- As imagens são semelhantes?
		- As imagens são diferentes?
	- **c.** Clica em "**Aprender a reconhecer imagens**".
	- **d.** Testa o classificador no conjunto de dados de teste e escreve a classe prevista, a probabilidade e a classe real.
	- **e.** Em que classe é que o classificador teve a melhor performance? Ou funcionou da mesma forma para ambas as classes? Como é que as mudanças que fez tiveram um impacto? Porquê?

**Imagem Classe prevista Percentagem Classe real** gatoll and part of the state of the state of the state of the state of the state of the state of the state of the state of the state of the state of the state of the state of the state of the state of the state of the stat gato12 | gato gato13 gato gato 14 | architectural gato gato 15 | and | gato | gato | gato | gato | gato | gato | gato | gato | gato | gato | gato | gato | gato | gato cão11 cão cão12 cão cão cão cão cão13 cão cão14 cão cão15 cão

Tabela 12. Viés Algorítmico - Passo 2: Tabela de resultados de classificação.

## **Respostas ao Viés Algorítmico: ficha de atividades**

Os valores nas respostas foram obtidos com a versão da ferramenta disponibilizada a 7 de Abril de 2022. Os valores obtidos pelos estudantes podem ser ligeiramente diferentes, mas a tendência geral deve ser a mesma.

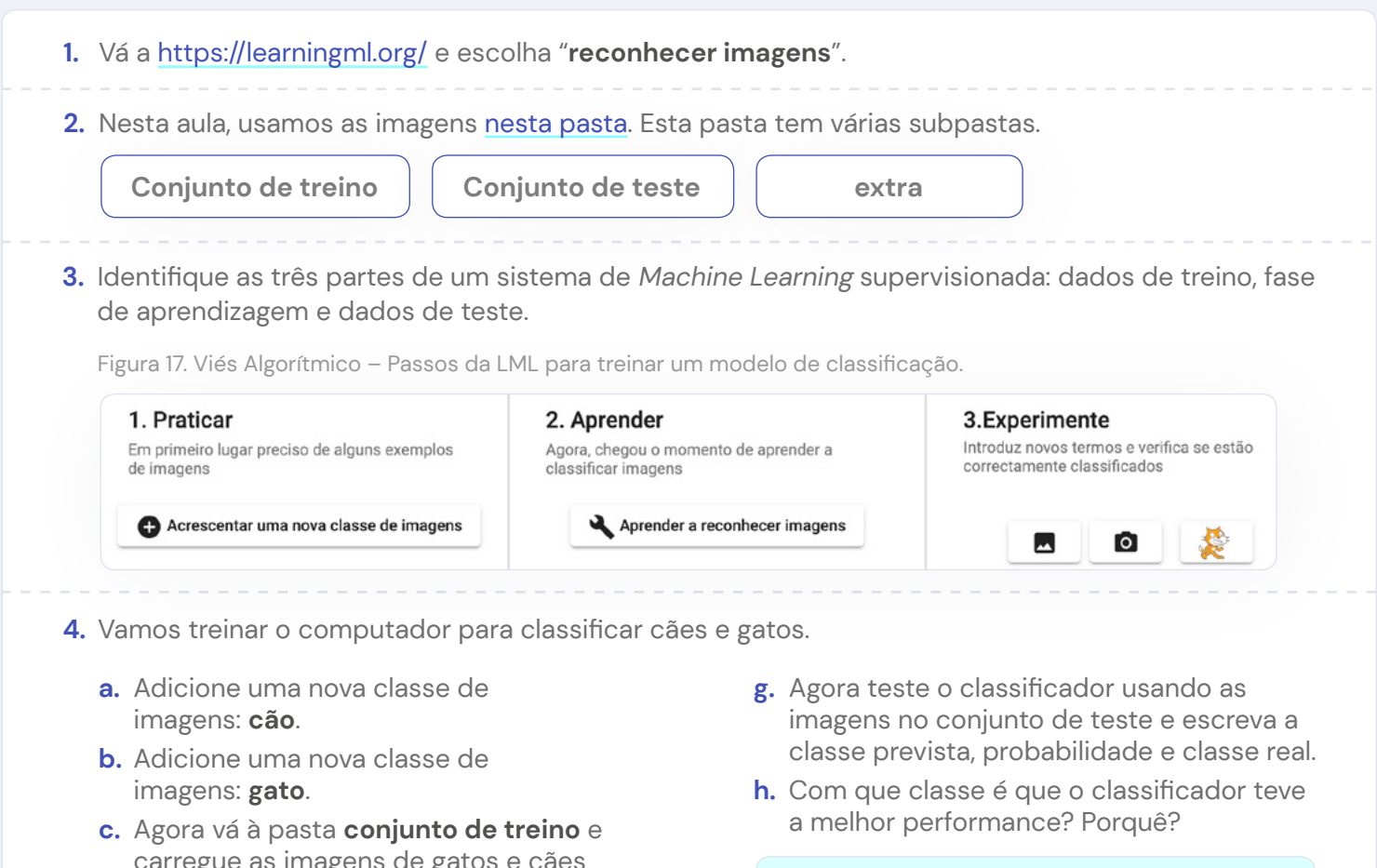

carregue as imagens de gatos e cães nas classes correspondentes.

- **d.** Para o conjunto de treino para cães:
	- Quantas imagens estão incluídas?
	- As imagens são semelhantes?
	- As imagens são diferentes?
	- Existem 6 imagens.
	- Estas têm diferentes cores de pelagem e diferentes raças. Apenas dois cães têm a mesma cor de pelo.
	- Há uma variedade de posições; alguns estão a andar.
- **e.** Para o conjunto de treino para gatos:
	- Quantas imagens estão incluídas?
	- As imagens são semelhantes?
	- As imagens são diferentes?
	- Existem 6 imagens.
	- Todas são de gatos ruivos. Todos têm listas.
	- Há uma variedade de posições; alguns estão a andar.
- **f.** Clique em "**Aprender a reconhecer imagens**".

Todos os casos foram classificados de forma errada, exceto os gatos ruivos. O cão ruivo foi classificado como um gato. O classificador aprendeu que se a cor do pelo for ruiva, deve ser um gato.

**1**

Tabela 13. Viés algorítmico - Passo 1: Tabela dos resultados de classificação.

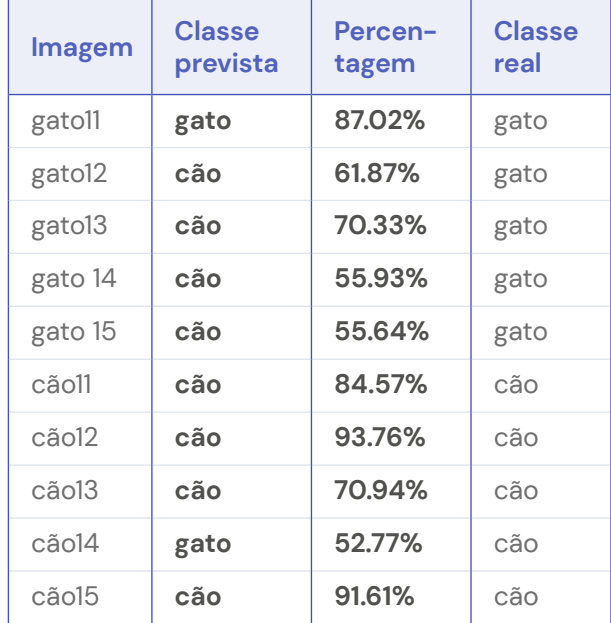

Nota importante para a pergunta 5. Não existe uma solução única, esta pergunta deve ser encarada como uma experiência. Os alunos tentam adicionar imagens para melhorar as previsões. O objetivo é garantir que mais gatos são classificados como gatos e não como cães, ao mesmo tempo que se garante que os cães continuam a ser classificados como cães. Se os alunos não estiverem satisfeitos com os resultados, podem adicionar ainda mais imagens ou remover algumas das imagens que carregaram. Lembre-os de que têm de voltar a treinar o computador depois de alterarem os dados de treino.

- **5.** Tenta corrigir o conjunto de dados de treino. Vá esta pasta extra e aumente o seu conjunto de dados, escolhendo imagens de gatos e cãos e carregando nas respetivas classes. Se quiser, pode procurar na internet e carregar imagens.
	- **a.** Para o conjunto de dados de treino de cão:
		- Quantas imagens estão incluídas?
		- As imagens são semelhantes?
		- As imagens são diferentes?

Como exemplo, adicionámos as seguintes imagens de cães da pasta extra: cão22, cão23, cão25. Desta forma adicionámos ainda mais variedade: agora também temos um cão branco, por exemplo.

- **b.** Para o conjunto de dados de gato:
	- Quantas imagens estão incluídas?
	- As imagens são semelhantes?
	- As imagens são diferentes?

Como exemplo, adicionámos as

seguintes imagens de gatos da pasta extra: cat23, cat24, cat25. Agora temos um conjunto de dados mais equilibrado: há mais variedade nos dados de treino dos gatos, nem todos os gatos são ruivos e temos também gatos sem riscas.

- **c.** Clica em "**Aprender a reconhecer imagens**".
- **d.** Testa o classificador no conjunto de dados de teste e escreve a classe prevista, a probabilidade e a classe real.

**e.** Em que classe é que o classificador teve a melhor performance? Ou funcionou da mesma forma para ambas as classes? Como é que as mudanças que fez tiveram um impacto? Porquê?

A precisão do classificador aumentou de forma significativa. Ainda existem dois animais que foram classificados incorretamente: o gato13 e o cão13. Se olharmos com mais atenção para o dados de treino, vemos porque é que isto pode estar a acontecer:

- o gato13 assemelha-se ao cão1 nos dados de treino, muito mais do que se assemelha a qualquer um dos gatos nos dados de treino.
- o cão13 assemelha-se ao recémadicionado gato25 dos dados de treino, muito mais do que se assemelha a qualquer um dos cães nos dados de treino

Table 14. Algorithmic Bias - Step 2: Classification results score table.

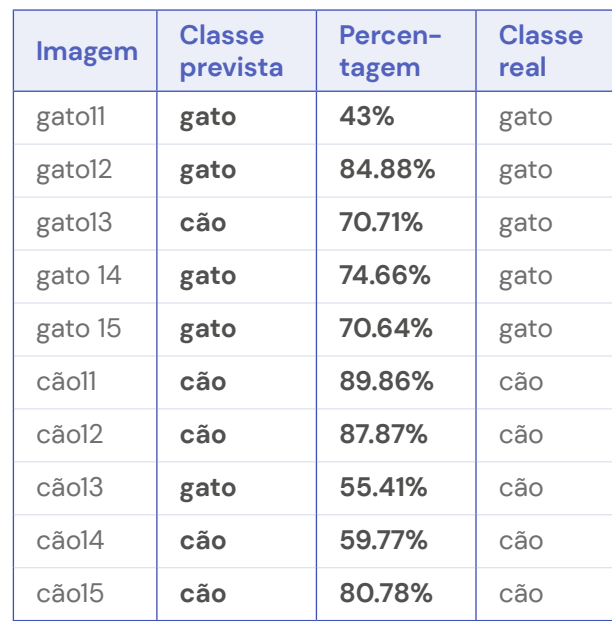

# <span id="page-38-0"></span>**Atividade dois: Ciências sociais**

Nesta atividade sobre viés, os estudantes vão experienciar os efeitos do viés. Criamos duas atividades diferentes que são baseadas no mesmo modelo criado por Thomas Schelling. Foram dados links para o conteúdo interativo

Note que estas atividades não requerem a ferramenta LearningML.

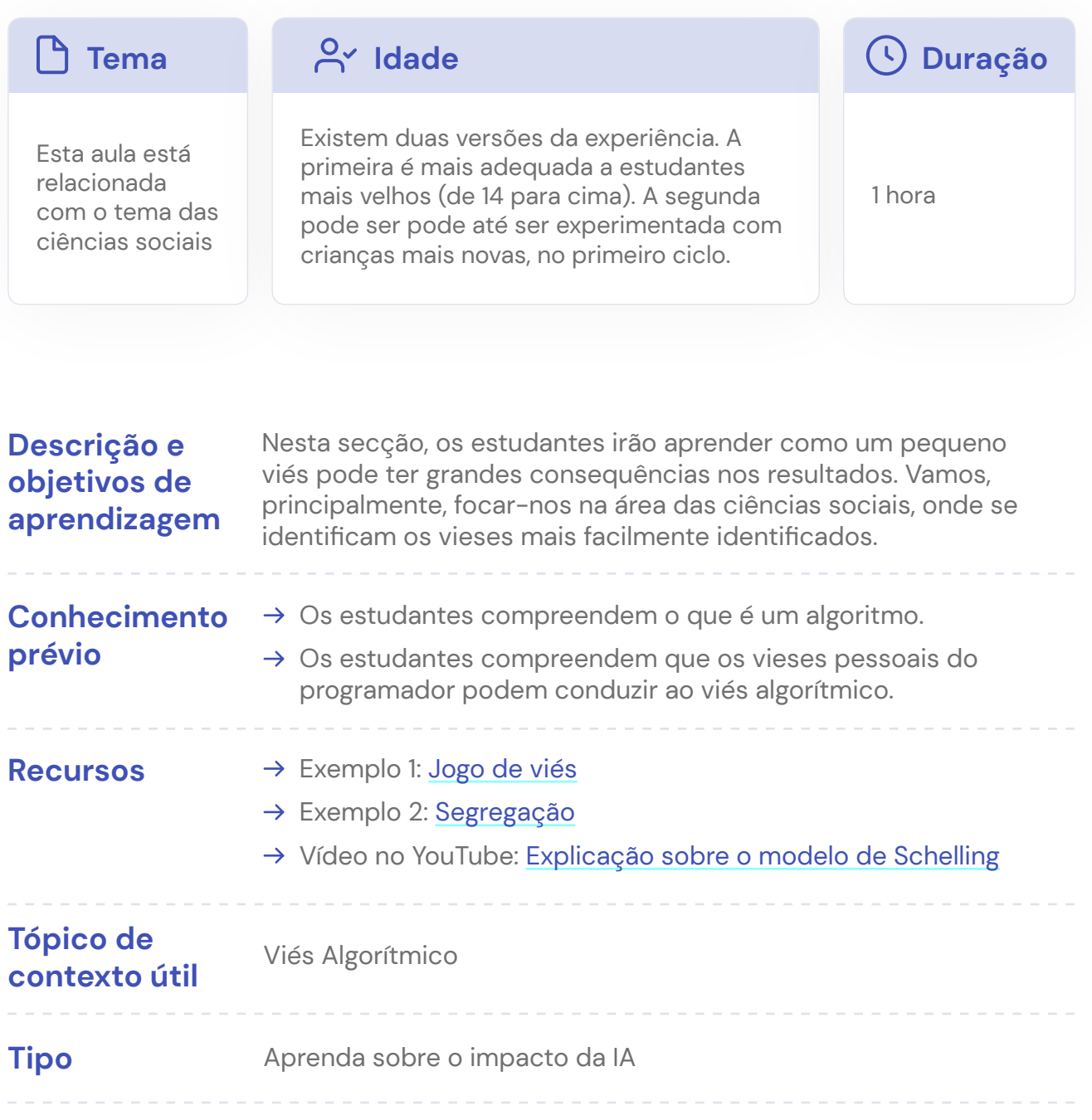

#### **Contexto**

Ao usar ferramentas AI, é importante saber que estas são suscetíveis de enviesamento. Tal acontece porque os dados podem ser tendenciosos e cada programador possui preferências pessoais. O que as pessoas frequentemente não percebem são os efeitos que um pequeno viés pode causar. Nesta secção, listamos duas experiências que podem ser feitas pelos estudantes para mostrar como um pequeno viés pode ter um impacto potencialmente massivo.

Estas experiências são baseadas num modelo simples criado por Thomas Schelling em 1960. Neste modelo, um grupo misto de pessoas é espontaneamente segregado pela raça. Isto acontece mesmo que ninguém na população queira esse resultado. Inicialmente, famílias de brancos e famílias de negros são distribuídas de forma aleatória. A cada passo , num tempo fixo, todas as famílias decidem se querem mudar-se ou não, dependendo da composição racial da vizinhança imediata. Este procedimento é repetido até que todos encontrem uma casa satisfatória.

O que acontece, claro, depende nas preferências das famílias. Se toda a gente fosse indiferente sobre a raça, ninguém se mudaria. Por outro lado, se ninguém quiser morar ao lado de alguém com outra raça, a segregação total é a única solução. Os casos interessantes são aqueles entre dois extremos. Schelling descobriu que a segregação pode emergir quando as famílias não querem estar na minoria. Uma preferência relativamente ligeira por vizinhos da mesma raça pode levar a altos níveis de segregação.

## **Exemplo 1: Jogo de viés**

Criar 21 cartas, usar 3 cores diferentes: fica com 7 cartas de cada cor. Cada cor representa um tipo de pessoa, por exemplo, a raça. Comece por colocar três cartas diferentes uma a seguir à outra, como ilustrado na Figura 18.

As cartas restantes são baralhadas e colocadas no centro. Os estudantes vão cada um por sua vez pegando nas cartas. Quando o aluno pegar na carta, deve colocá-la na mesa. No entanto, ninguém quer ser o único que se parece consigo num bairro. Portanto, só pode colocar a carta ao lado de uma pessoa do mesmo tipo. Por exemplo, se precisa de colocar uma pessoa vermelha, só a pode colocar nas posições mostradas na Figura 19.

Quando os estudantes acabarem de colocar as cartas, vão ver que acabaram de criar um grupo segregado de pessoas. Figura 18. Atividade de Ciências Sociais: representação simbólica de pessoas.

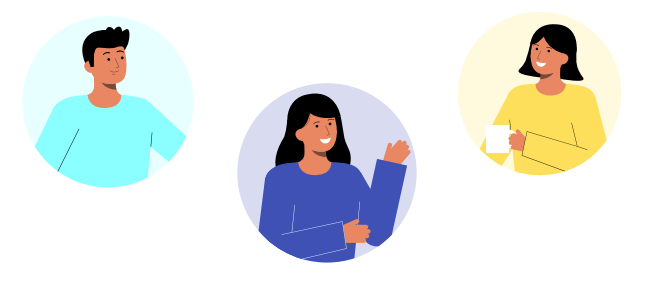

Figura 19. Atividade de Ciências Sociais: Representação de pessoas.

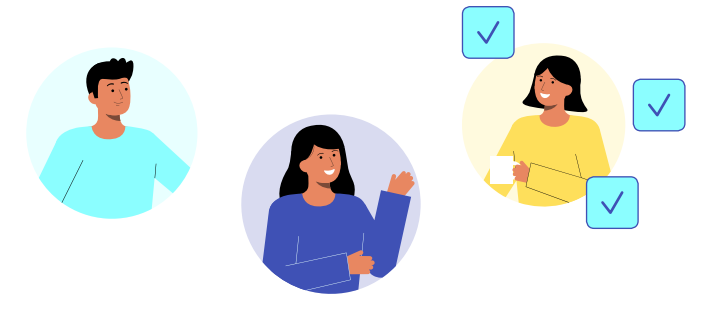

# **Exemplo 2: Segregação**

Esta experiência é diretamente inspirada no modelo de Schelling e é também explicada no vídeo. Se quiser, pode até usar ovos, como no vídeo. Caso contrário, permita que trabalhem em grupos de 4 a 5. Para cada grupo:

- $\rightarrow$  Desenhe uma grade de 6 por 6 numa ficha de papel grande
- $\rightarrow$  Precisa de 30 pedaços de papel colorido que caibam nos quadrados que desenhou no papel.Precisa de pedaços de papel de duas cores diferentes. A experiência funcionará com diferentes distribuições, mas deve ser mais ou menos 50-50% de cada cor, pois queremos começar num bairro misto.
- $\rightarrow$  Escolha duas cores muito diferentes, como azul e vermelho
- → Em vez de papel, também pode usar peças de xadrez ou qualquer outra coisa de duas cores diferentes.
- $\rightarrow$  Coloque os pedaços de papel em 30 dos quadrados da grade e misture-os para ter um bairro misto.

Depois deixe a experiência começar. A um pedaço de papel vamos chamar casa e temos casas de cor vermelha e casas de cor azul. Para cada casa, faça o seguinte:

- → Conte o número de casas de cada cor na sua vizinhança local. Todos os x's são mosaicos que contêm uma vizinhança direta, como é mostrado na Figura 20.
- $\rightarrow$  Não se esqueça de também contar a casa em si.
- $\rightarrow$  Devemos colocar a casa vermelha no meio? Exemplos:

Figura 20. Atividade de Ciências Sociais - Passo 1: Exemplo de casas.

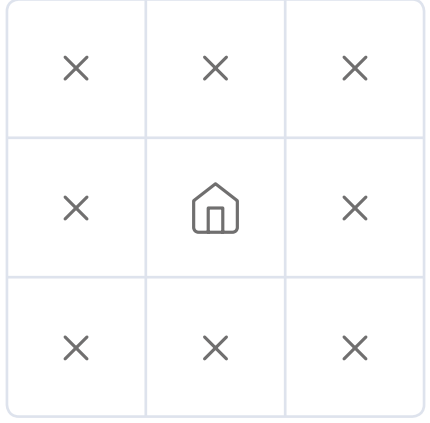

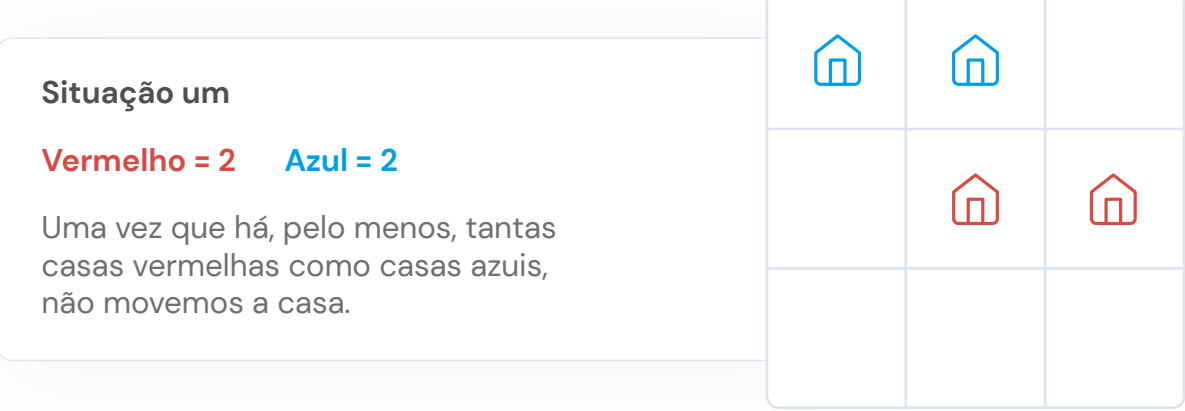

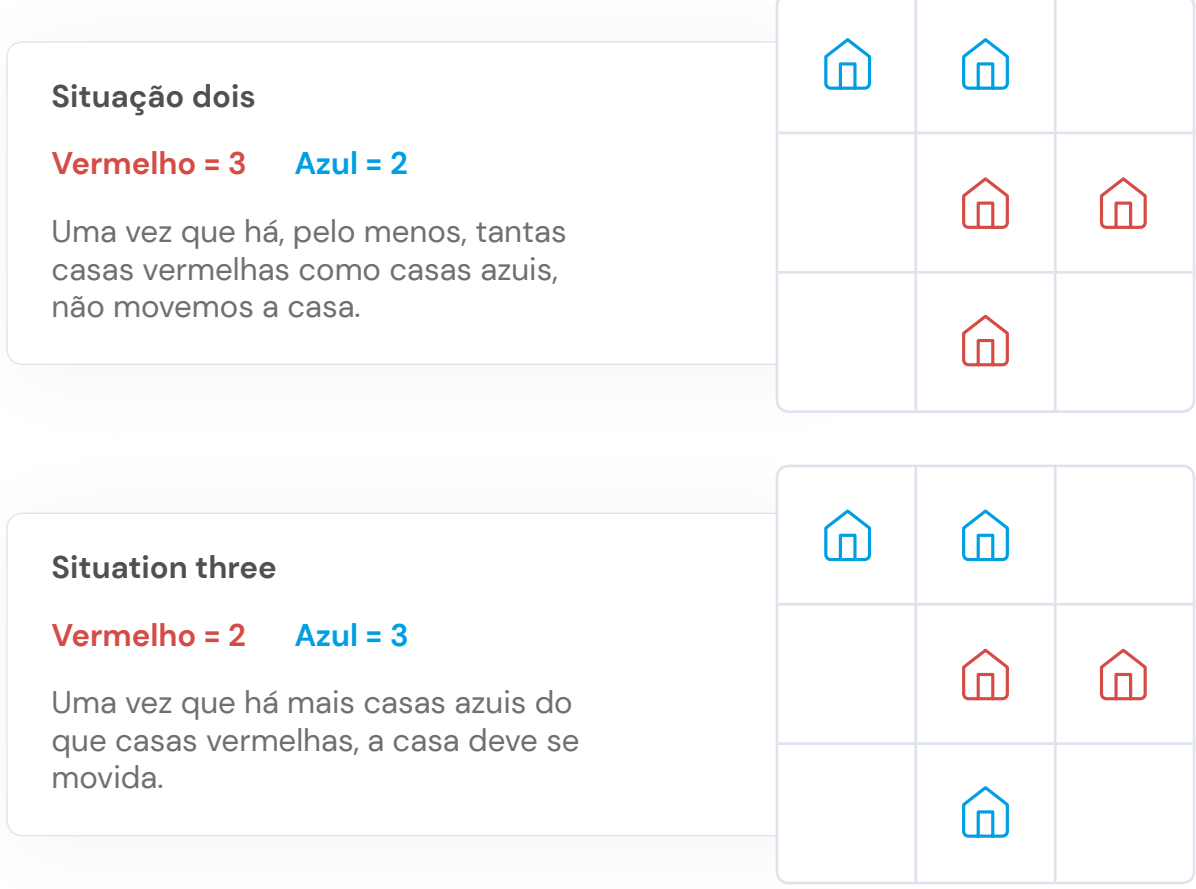

- $\rightarrow$  Se a casa vermelha precisar de ser movida, mova-a para um quadrado vazio onde os vizinhos sejam tais que, se mover a casa, não haverá mais casas azuis do que casas vermelhas.
- $\rightarrow$  Os estudantes continuam a movimentar as casas até que cada casa esteja num bairro de acordo com suas preferências ou até que fique claro que o bairro se está a segregar ao longo do tempo.

Durante a atividade, podemos observar como inconscientemente introduzimos viés, ao criar o bairro. Isso também pode ocorrer quando escolhemos os dados com os quais treinar um modelo de Machine Learning , levando a situações que poderiam ser evitadas.

# <span id="page-42-0"></span>Aulas específicas para temas de sala de aula

Este capítulo está dividido em duas subseções. A primeira contém aulas preparadas para temas específicos, usando a ferramenta LearningML. A segunda apresenta uma visão geral das ferramentas que podem ser usadas para ensinar IA em temas específicos.

O nosso objetivo é oferecer um panorama geral das ferramentas IA que podem melhorar as suas aulas.

# **Aulas específicas LearningML**

# **Matemática**

## Geometria

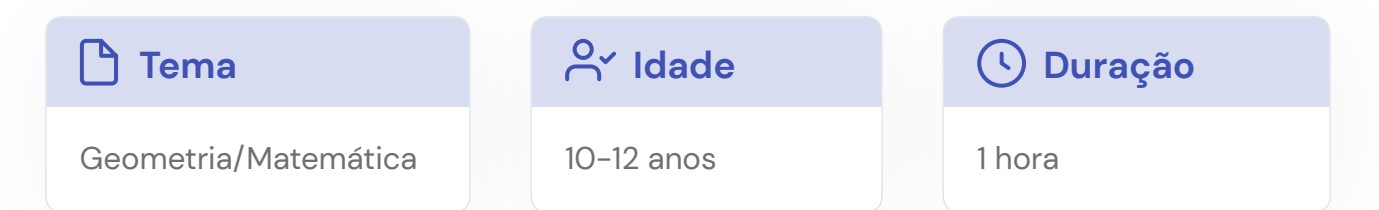

## **Descrição e objetivos de aprendizagem**

Este exemplo e aula é uma atividade que pode ser utilizada numa aula de geometria com o objetivo de distinguir diferentes formas, como paralelogramas, quadrados, trapézios e retângulos. Nesta atividade, os estudantes vão aprender a distinguir essas formas através das suas definições e propriedades. A atividade utiliza a Machine Learning para reforçar a aprendizagem dos estudantes, além de desenvolver outras habilidades como o pensamento crítico, a comunicação e a capacidade de argumentação.

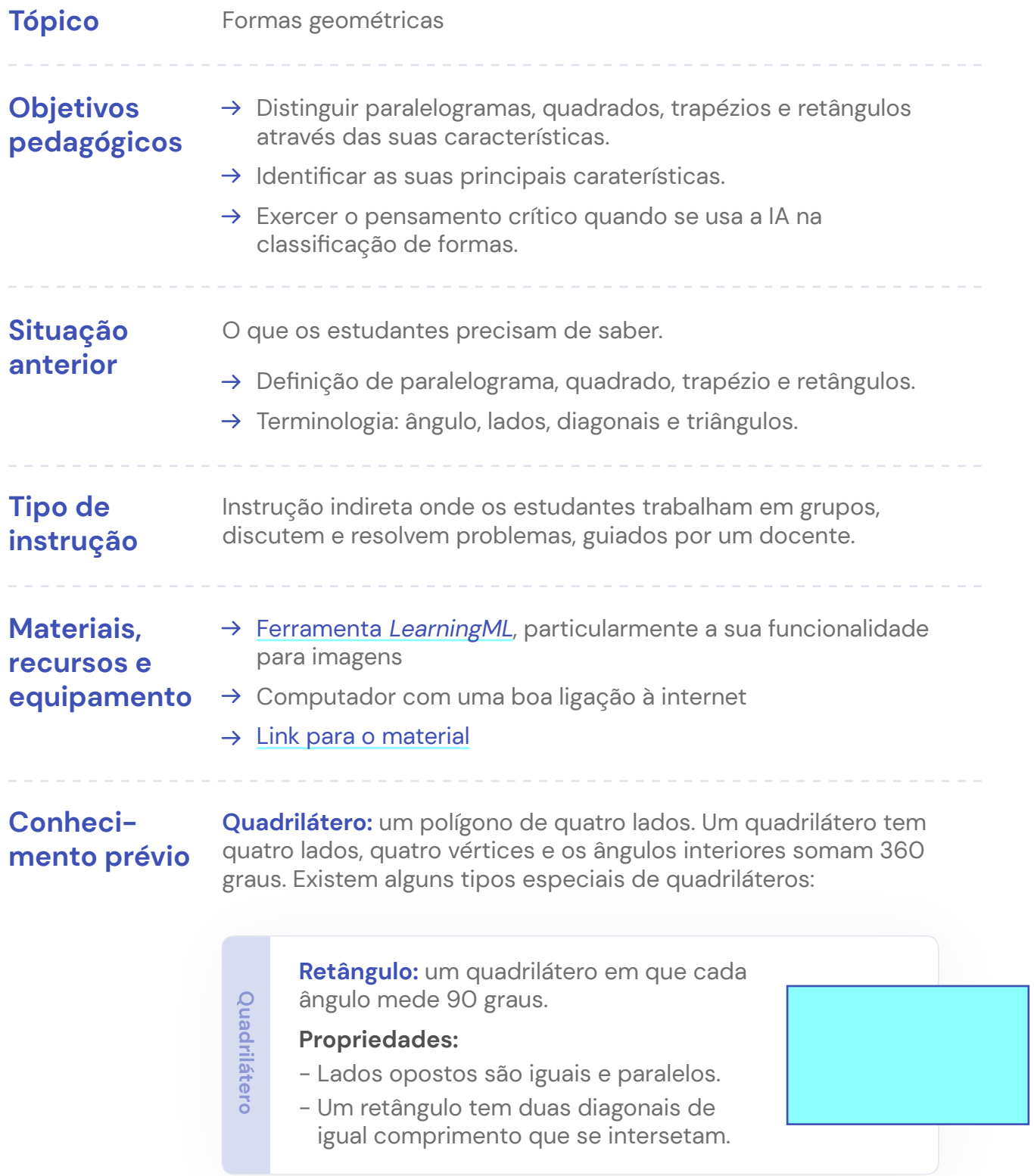

**Quadrado:** um quadrilátero em que os ângulos medem 90 graus e todos os lados têm o mesmo comprimento.

#### **Propriedades:**

- Todo o quadrado é um retângulo.
- Os lados opostos são iguais e paralelos.
- Um quadrado possui duas diagonais de comprimento igual, que se intersectam ao meio e dividem o quadrado em duas partes iguais.
- As diagonais intersectam-se formando ângulos de 90 graus.
- As diagonais dividem o quadrado em dois triângulos isósceles retângulos congruentes.
- Um quadrado possui quatro linhas de simetria.
- Um quadrado possui uma simetria rotacional de ordem 4 em relação ao seu centro de rotação.

**Paralelograma:** um quadrilátero com os lados opostos paralelos.

#### **Propriedades:**

- Cada paralelograma é um trapézio.
- Os ângulos interiores suplementam-se um ao outro.
- Os lados opostos são iguais.
- Os ângulos opostos são iguais.
- As diagonais intersectam-se uma à outra.
- As diagonais dividem o paralelograma em dois triângulos congruentes.

**Quadrilátero**

**Quadrilátero**

**45**

Form quadration possui duas diagonal<br>
igual, que se intersectam ao meio e<br>
en duas partes iguais.<br>
- As diagonais intersectam-se formate<br>
de 90 graus.<br>
- As diagonais dividem o quadrado e<br>
isósceles retângulos congruentes. **Trapézio:** um quadrilátero com um par de lados paralelos. Os lados paralelos são conhecidos como as bases e os lados não-paralelos são as pernas do trapézio.

#### **Propriedades:**

- Ângulos interiores do mesmo lado complementam-se.

### **Descrição da aula**

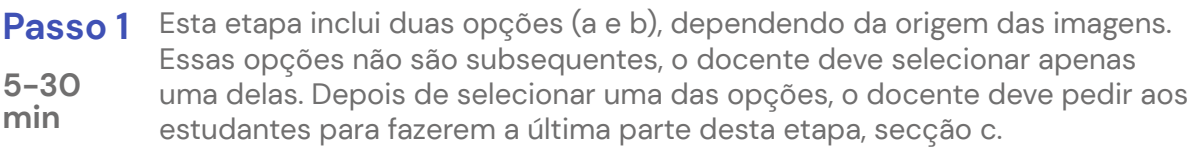

- **a.** Carregue pelo menos 10 imagens de cada forma usando o link fornecido (5 minutos)
- **b.** Peça aos estudantes para encontrar um mínimo de 10 imagens de cada forma na internet. O mecanismo de pesquisa de imagens do Google pode ser de grande ajuda para essa tarefa (30 minutos)
- **c.** Peça aos estudantes para fazerem o carregamento para cada forma as imagens recolhidas no passo anterior.

Todas as imagens devem ser carregadas para a ferramenta LearningML, havendo no final deste passo quatro grupos de formas (retângulos, quadrados, paralelogramas e trapézios).

**Deixe o modelo aprender.** Neste passo, a LearningML aprende a classificar **Passo 2** imagens com base nos dados fornecidos no Passo 1. Nesta altura, é uma boa oportunidade para apresentar os conceitos mais importantes das diferentes formas. Os estudantes já devem estar cientes das diferenças mais significativas, com base nas imagens do Passo 1. Os conceitos e palavraschave mais importantes devem ser apresentados nesta etapa. **15 min**

**Testar e discutir.** Peça aos estudantes para procurarem outras imagens **Passo 3** de formas. Deixe-os fazer o carregamento da imagem para o LearningML para ver a forma prevista. Como alternativa, o link fornecido pode ser usado para encontrar imagens. Para cada imagem enviada, os estudantes devem responder às seguintes perguntas: **30-60 min**

- $\rightarrow$  Os resultados estão corretos? (ou seja, a forma mais provável é aquela que pensa que é?)
- $\rightarrow$  Se o resultado não estiver correto, consegue pensar num motivo pelo qual o modelo previu aquela forma?
- $\rightarrow$  Quais propriedades que, como humano, utilizou para identificar as formas?
- $\rightarrow$  Que propriedades acha que o algoritmo utiliza para identificar as formas?

Peça aos estudantes para carregarem a imagem de uma mesa e que a usem como imagem de teste.

- $\rightarrow$  Qual é a previsão?
- $\rightarrow$  Que resultados é que estão corretos?
- $\rightarrow$  Qual é que acha que é a propriedade ou detalhe mais significativo usado pelo modelo para identificar o tipo?
- $\rightarrow$  Se o resultado não for correto, consegue pensar na razão pela qual o modelo previu aquela forma?

# Ângulo de triângulos

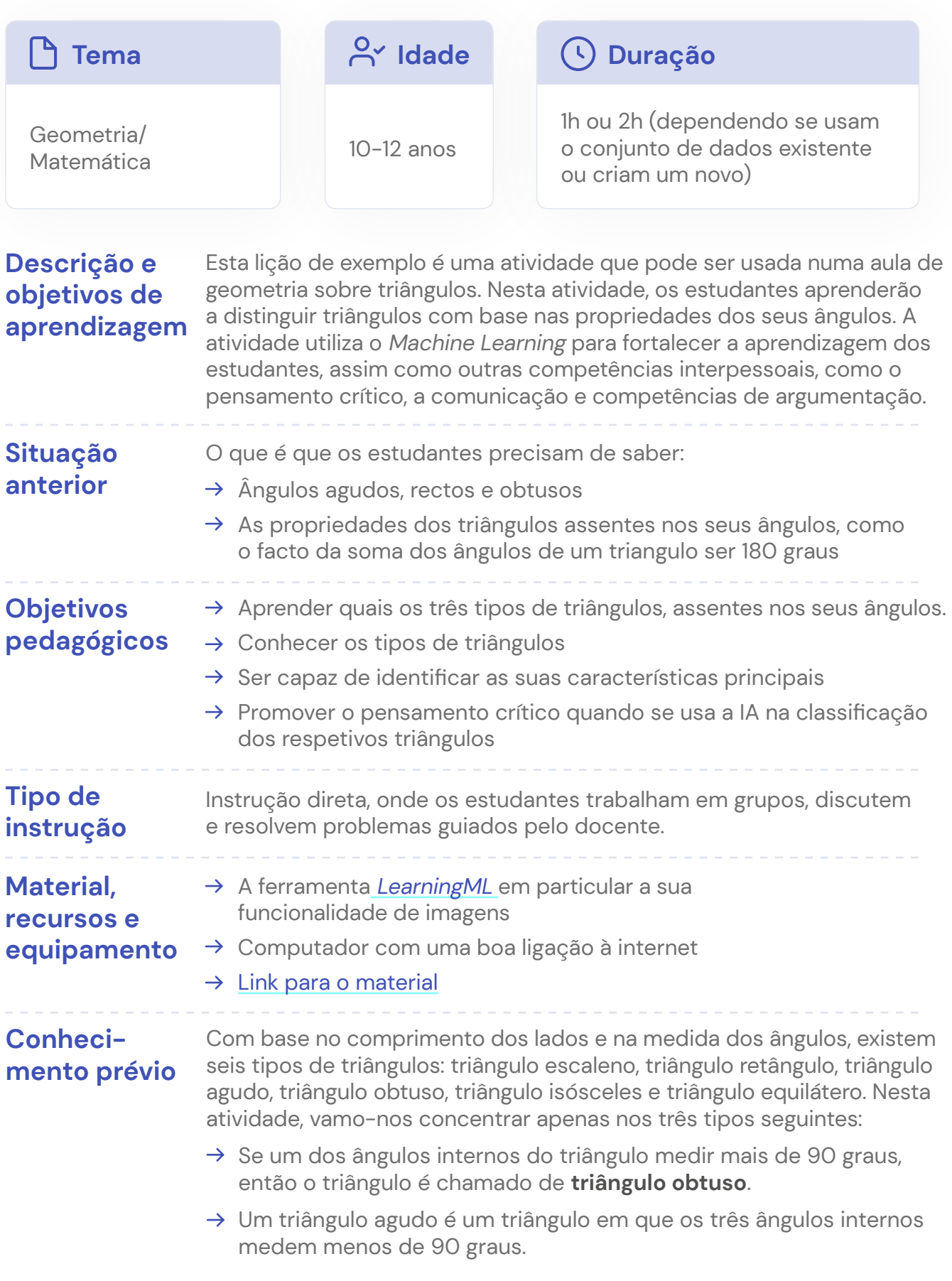

## **Conhecimento prévio (continuação)**

 $\rightarrow$  Um triângulo retângulo é um triângulo em que um ângulo mede 90 graus. Um ângulo de 90 graus é chamado de ângulo reto, e, portanto, um triângulo com um ângulo reto é chamado de triângulo retângulo. Num triângulo retângulo, aplica-se o teorema de Pitágoras.

A soma de todos os ângulos de um triângulo (de todos os tipos) é igual a 180 graus.

### **Descrição da aula**

Esta etapa inclui duas opções (a e b), dependendo da origem das imagens. **Passo 1** Essas opções não são subsequentes, o docente deve selecionar apenas uma delas. Depois de o docente ter selecionado uma das opções, pode pedir aos estudantes para fazerem a última parte deste passo, a secção c. **5-30 min**

- **a.** Carregue 10 imagens de cada tipo usando o link dado (5 minutos)
- **b.** Peça aos estudantes para encontrar um mínimo de 10 imagens de cada triangulo na internet. O mecanismo de pesquisa de imagens do Google pode ser de grande ajuda para essa tarefa (30 minutos)
- **c.** Peça aos estudantes para fazerem o carregamento para cada forma as imagens recolhidas na fase anterior.

Todas as imagens devem ser carregadas para a LearningML, havendo no final deste passo três grupos de ângulos (obtuso, agudo e reto).

**Deixe o modelo aprender.** Neste passo, a ferramenta LearningML aprende a **Passo 2** classificar imagens com base nos dados fornecidos no Passo 1. Nesta altura, é uma boa oportunidade para apresentar os conceitos mais importantes dos diferentes triângulos. Os estudantes já devem estar cientes das diferenças mais significativas, com base nas imagens do Passo 1. Os conceitos e palavraschave mais importantes devem ser apresentados nesta etapa. **15 min**

**Testar e discutir.** Peça aos estudantes para procurarem outras imagens de **Passo 3** triângulos na Internet.. Deixe-os fazer o carregamento das imagens para a ferramenta de LearningML para verem os resultados. Como alternativa, o link fornecido pode ser usado para encontrar imagens. Para cada imagem carregada, os estudantes devem responder às seguintes perguntas: **30-60 min**

- $\rightarrow$  Os resultados estão corretos? (a previsão feita pelo modelo esta correta?)
- $\rightarrow$  Se o resultado não estiver correto, consegue pensar num motivo pelo qual o modelo previu aquela forma?
- $\rightarrow$  Quais propriedades que, como humano, utilizou para identificar as formas?
- $\rightarrow$  Que propriedades acha que o algoritmo utiliza para identificar as formas?

Peça aos estudantes para fazerem o carregamento da imagem de um quadrado e que a usem como imagem de teste.

- $\rightarrow$  Qual é a previsão feita pelo modelo?
- $\rightarrow$  Porque previu o modelo aquela forma?

# Lados de triângulos

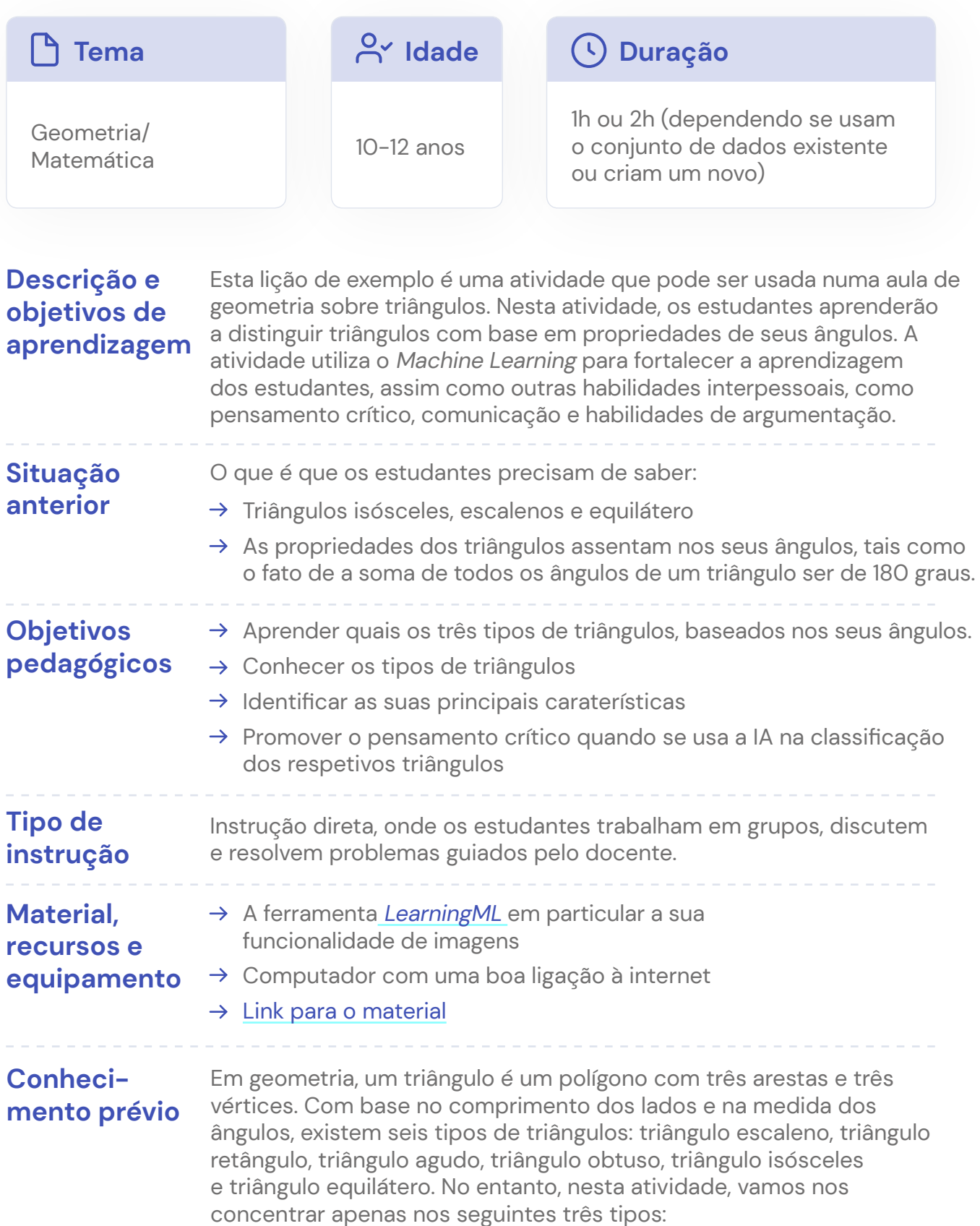

## **Conhecimento prévio (continuação)**

- Um **triângulo equilátero** é um triângulo em que os três lados têem o mesmo tamanho.
- Um **triângulo isósceles** é um triângulo em que dois lados são iguais.
- → Um **triângulo escaleno** é um triângulo em que nenhum dos lados é igual.

Propriedades de triângulos equiláteros:

- $\rightarrow$  Os ângulos são congruentes e iguais a 60 graus.
- $\rightarrow$  A linha perpendicular desenhada a partir de cada vértice até ao seu lado oposto divide o lado em comprimentos iguais.

Propriedades do triângulo isósceles:

- $\rightarrow$  Num triângulo isósceles, os dois lados iguais são chamados de pernas e o ângulo entre eles é chamado de ângulo do vértice. O lado oposto ao ângulo do vértice é chamado de base.
- $\rightarrow$  A perpendicular traçada do ângulo do vértice divide a base e o ângulo do vértice.
- $\rightarrow$  Os ângulos da base são iguais.
- $\rightarrow$  A perpendicular traçada do ângulo do vértice divide o triângulo em dois triângulos congruentes. Essa é também a linha de simetria do triângulo.

Propriedades do triângulo escaleno:

- $\rightarrow$  Os ângulos têm medidas diferentes.
- $\rightarrow$  Não possui lados paralelos ou iguais, portanto, não há linha de simetria.
- $\rightarrow$  Um triângulo escaleno pode ser um triângulo obtuso, agudo ou retângulo.

Lembre-se de que um triângulo obtuso é um triângulo em que um ângulo mede mais de 90 graus. Um triângulo obtuso pode ser escaleno ou isósceles, mas nunca será equilátero.

**Fomentar a Inteligência Artificial nas Escolas**

### **Descrição da aula**

**5-30 min**

Esta etapa inclui duas opções (a e b), dependendo da origem das imagens. **Passo 1** Essas opções não são subsequentes, o docente deve selecionar apenas uma delas. Depois de o docente ter selecionado uma das opções, pode pedir aos estudantes para fazerem a última parte deste passo, a secção c.

- **a.** Carregue 10 imagens de cada tipo usando o link dado (5 minutos)
- **b.** Peça aos estudantes para encontrar um mínimo de 10 imagens de cada tipo de triângulo na internet. O mecanismo de pesquisa de imagens do Google pode ser de grande ajuda para essa tarefa (30 minutos)
- **c.** Peça aos estudantes para fazerem o carregamento para cada forma as imagens recolhidas na fase anterior.

Todas as imagens devem ser carregadas na LearningML, havendo no final deste passo três grupos de formas (triângulos isósceles, escalenos e equiláteros).

**Deixe o modelo aprender.** Neste passo, a LearningML aprende a classificar **Passo 2** imagens com base nos dados fornecidos no Passo 1. Nesta altura, é uma boa oportunidade para apresentar os conceitos mais importantes dos diferentes triângulos. Os estudantesjá devem estar cientes das diferenças mais significativas, com base nas imagens do Passo 1. Os conceitos e palavraschave mais importantes devem ser apresentados nesta etapa. **15 min**

**Testar e discutir.** Peça aos estudantes para procurarem outras imagens de **Passo 3** triângulos na Internet.. Deixe-os fazer o carregamento das imagens para a ferramenta de LearningML para verem os resultados. Como alternativa, o link fornecido pode ser usado para encontrar imagens. Para cada imagem carregada, os estudantes devem responder às seguintes perguntas: **30-60 min**

- → Os resultados estão corretos? (a previsão feita pelo modelo esta correta?)
- $\rightarrow$  Se o resultado não estiver correto, consegue pensar num motivo pelo qual o modelo previu aquela forma?
- $\rightarrow$  Quais propriedades que, como humano, utilizou para identificar as formas?
- $\rightarrow$  Que propriedades acha que o algoritmo utiliza para identificar as formas?

Peça aos estudantes para fazerem o carregamento da imagem de um quadrado e que a usem como imagem de teste.

- $\rightarrow$  Qual é a previsão feita pelo modelo?
- $\rightarrow$  Porque previu o modelo aquela forma?

# <span id="page-51-0"></span>**Edifícios religiosos**

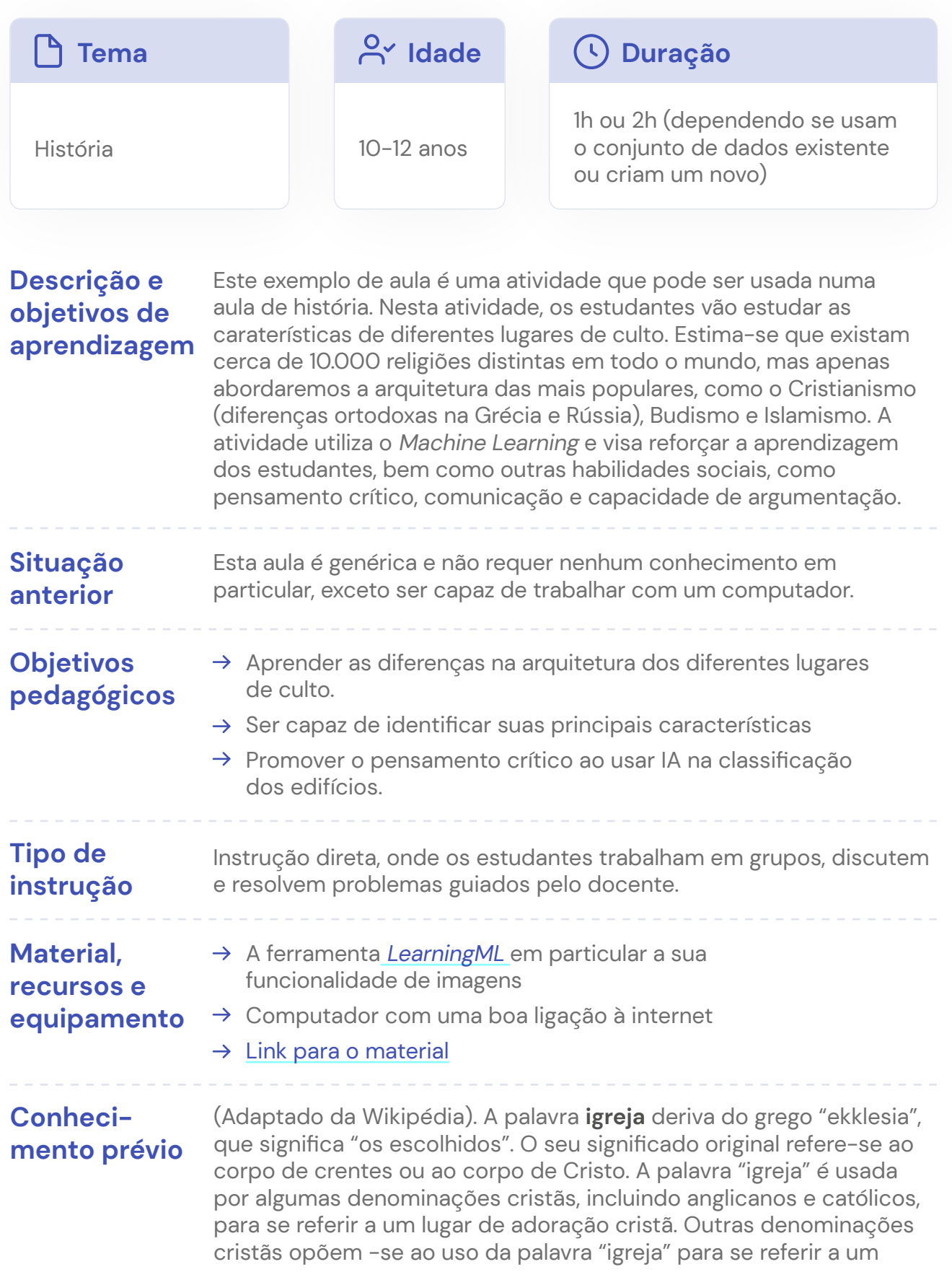

## **Conhecimento prévio (continuação)**

edifício, argumentando que essa palavra deve ser reservada ao corpo de crentes que ali prestam culto. Em vez disso, esses grupos utilizam palavras como "Hall" (salão) para identificar os seus lugares de culto ou qualquer edifício utilizado por eles para fins de reunião.

Uma **mesquita**, que significa literalmente "lugar de prostração", é um local de culto para seguidores do Islamismo. Existem requisitos estritos e detalhados na jurisprudência sunita (fiqh) para que um local de culto seja considerado uma mesquita e lugares que não correspondem a esses requisitos são considerados musalas. Existem restrições rigorosas sobre o uso da área formalmente demarcada como mesquita (que geralmente é uma pequena parte do complexo maior) e, na lei islâmica da Sharia, uma área designada como mesquita permanece como tal até ao Último Dia. Muitas mesquitas possuem cúpulas elaboradas, minaretes e salas de oração, em diferentes estilos de arquitetura. As mesquitas tiveram origem na Península Arábica, mas agora são encontradas em todos os continentes habitados. A mesquita serve como um local onde os muçulmanos podem reunir-se para a salat (que significa "oração"), bem como um centro de informação, educação, bem-estar social e resolução de disputas. O imã lidera a congregação na oração.

Os **Templos no budismo** representam a terra pura ou o ambiente de um Buda. Os templos budistas tradicionais são projetados para inspirar paz interior e exterior. A sua estrutura e arquitetura variam de região para região. Geralmente, o templo consiste não apenas nos seus edifícios, mas também no ambiente circundante. Os elementos arquitetónicos de um templo budista têm a intenção de incorporar temas e ensinamentos do budismo.

## **Descrição da aula**

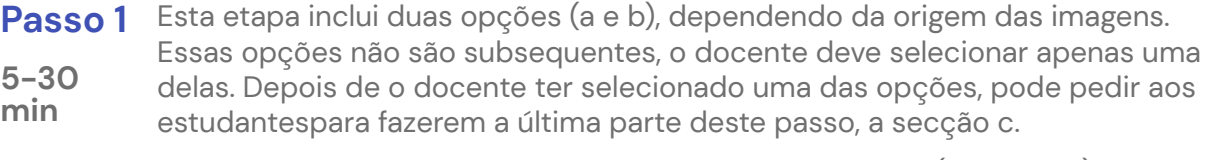

- **a.** Carregue 10 imagens de cada tipo usando o link dado (5 minutos)
- **b.** Peça aos estudantespara encontrar um mínimo de 10 imagens de cada tipo de edifício na internet. O mecanismo de pesquisa de imagens do Google pode ser de grande ajuda para essa tarefa (30 minutos)
- **c.** Peça aos estudantes para fazerem o carregamento de apenas de 2 imagens diferentes para cada tipo de edifício. Dessa forma, eles poderão ver o desempenho do modelo de Machine Learning , ao reduzir os dados de treino.

Todas as imagens devem ser carregadas na LearningML, havendo no final deste passo três grupos de edifícios (Igrejas, mesquitas e templos budistas).

**Deixe o modelo aprender.** Neste passo, a LearningML aprende a classificar **Passo 2** imagens com base nos dados fornecidos no Passo 1. Nesta altura, é uma boa oportunidade para apresentar os conceitos mais importantes dos diferentes edifícios. **15 min**

**Testar e discutir.** Peça aos estudantes para procurarem outras imagens de **Passo 3** formas. Deixe-os fazer o carregamento da imagem para ferramenta LearningML para ver a forma prevista. Como alternativa, o link fornecido pode ser usado para encontrar imagens. Para cada imagem enviada, os estudantes devem responder às seguintes perguntas: **30-60 min**

- → Os resultados estão corretos? (ou seja, a forma mais provável é aquela que pensa que é?)
- $\rightarrow$  Se o resultado não estiver correto, consegue pensar num motivo pelo qual o modelo previu aquela forma?
- $\rightarrow$  Quais propriedades que tu (como humano) utilizaste para identificar os edifícios?
- $\rightarrow$  Que propriedades achas que o algoritmo utiliza para identificar os edifícios?

Peça aos estudantes para carregarem a imagem da Igreja de S. Basílio em Moscovo e que a usem como imagem de teste. Pergunte aos estudantes:

- $\rightarrow$  Qual é a previsão feita pelo modelo?
- $\rightarrow$  Se o resultado não for correto, consegue pensar na razão pela qual o modelo previu aquele edifício?
- $\rightarrow$  Que tipo de edifício é? Que raciocínio está por trás?
- $\rightarrow$  Qual é que acha que é a propriedade ou detalhe mais significativo usado pelo modelo para identificar o edifício?

# <span id="page-54-0"></span>**Ferramentas adicionais**

Nesta secção, apresentamos algumas ferramentas que podem ser usadas na sala de aula. Estas não são aulas só por si.

# **Música**

[Magenta](https://magenta.tensorflow.org/) é um projeto de investigação open source que explora como o Machine Learning pode ser usada no processo criativo. O objetivo principal é mostrar que a Machine Learning pode ser usada para habilitar e aprimorar o potencial criativo das pessoas. Este oferece uma variedade de demonstrações open source que envolvem interação com música.

Utilizar o Machine Learning para gerar música e trabalhar com música gerada por computador pode abrir um novo mundo de oportunidades no ensino de música. Por exemplo, alterar ou aprimorar músicas compostas usando aprendizagem de máquina pode proporcionar aos estudantes um desafio empolgante.

Pode encontrar aqui ferramentas prontas a serem usadas: [https://magenta.tensorflow.](https://magenta.tensorflow.org/demos) [org/demos](https://magenta.tensorflow.org/demos). Este projeto está muito ativo e mais ferramentas estão a ser desenvolvidas.

# <span id="page-55-0"></span>**Glossário**

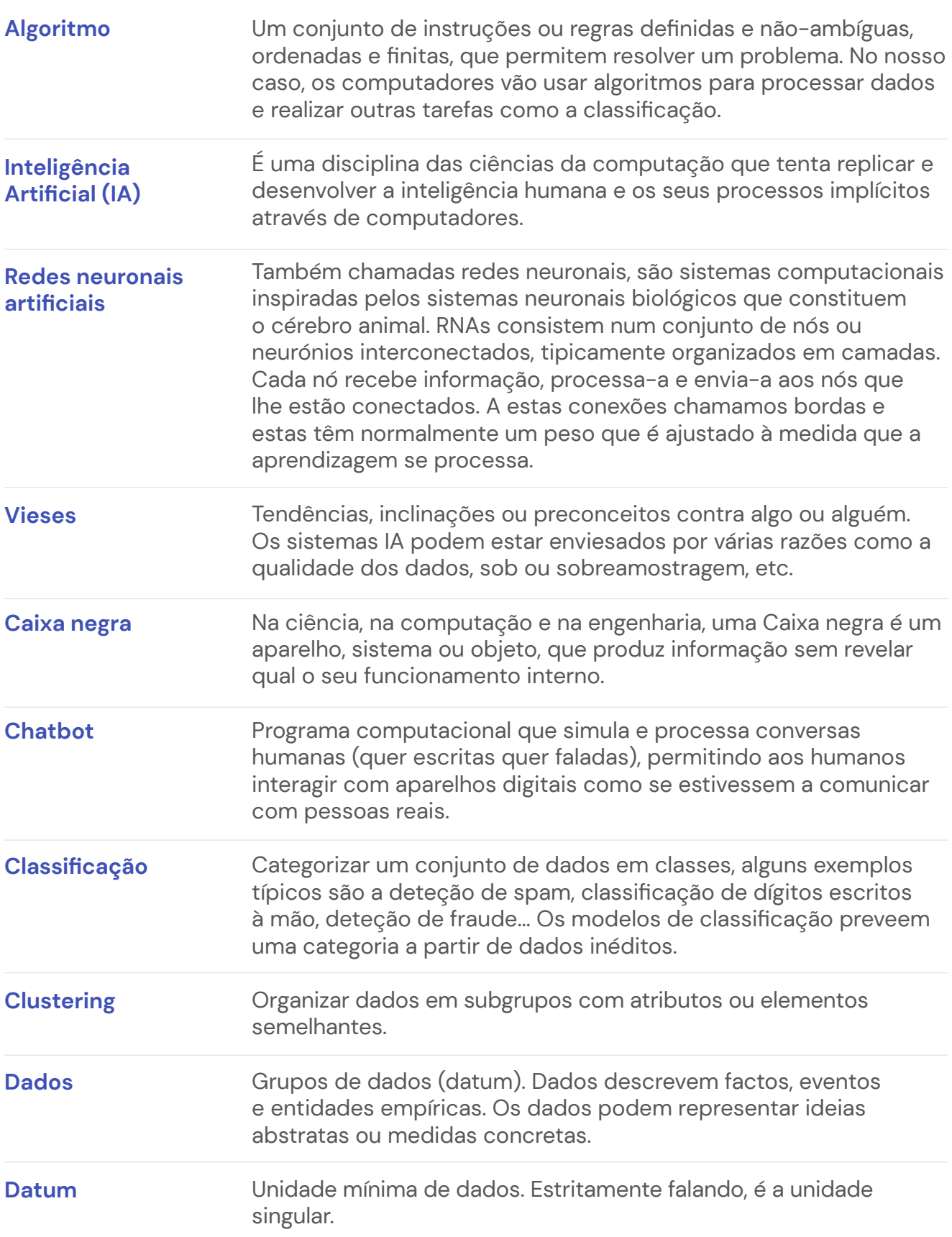

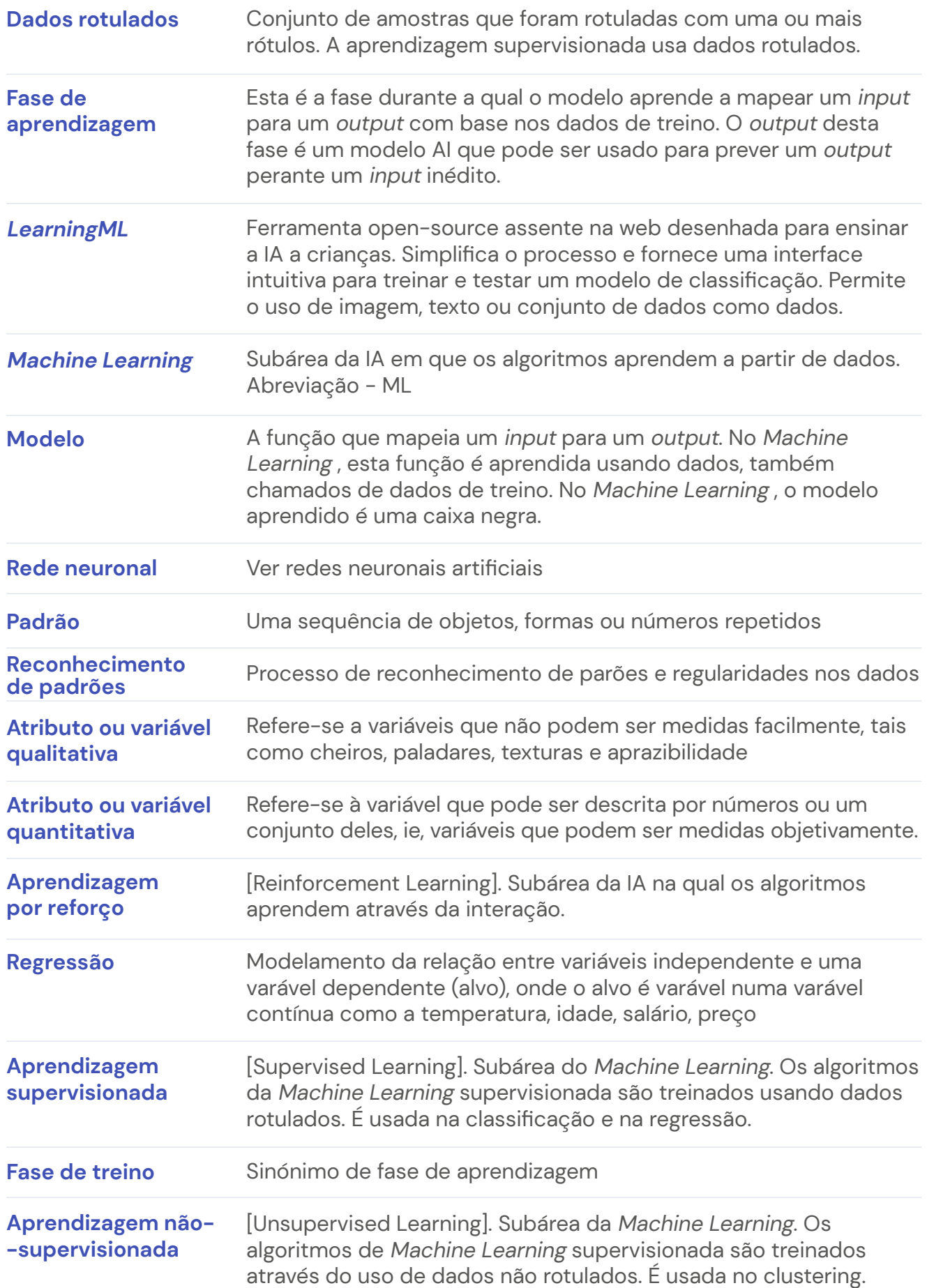

# <span id="page-57-0"></span>**Bibliografia relacionada**

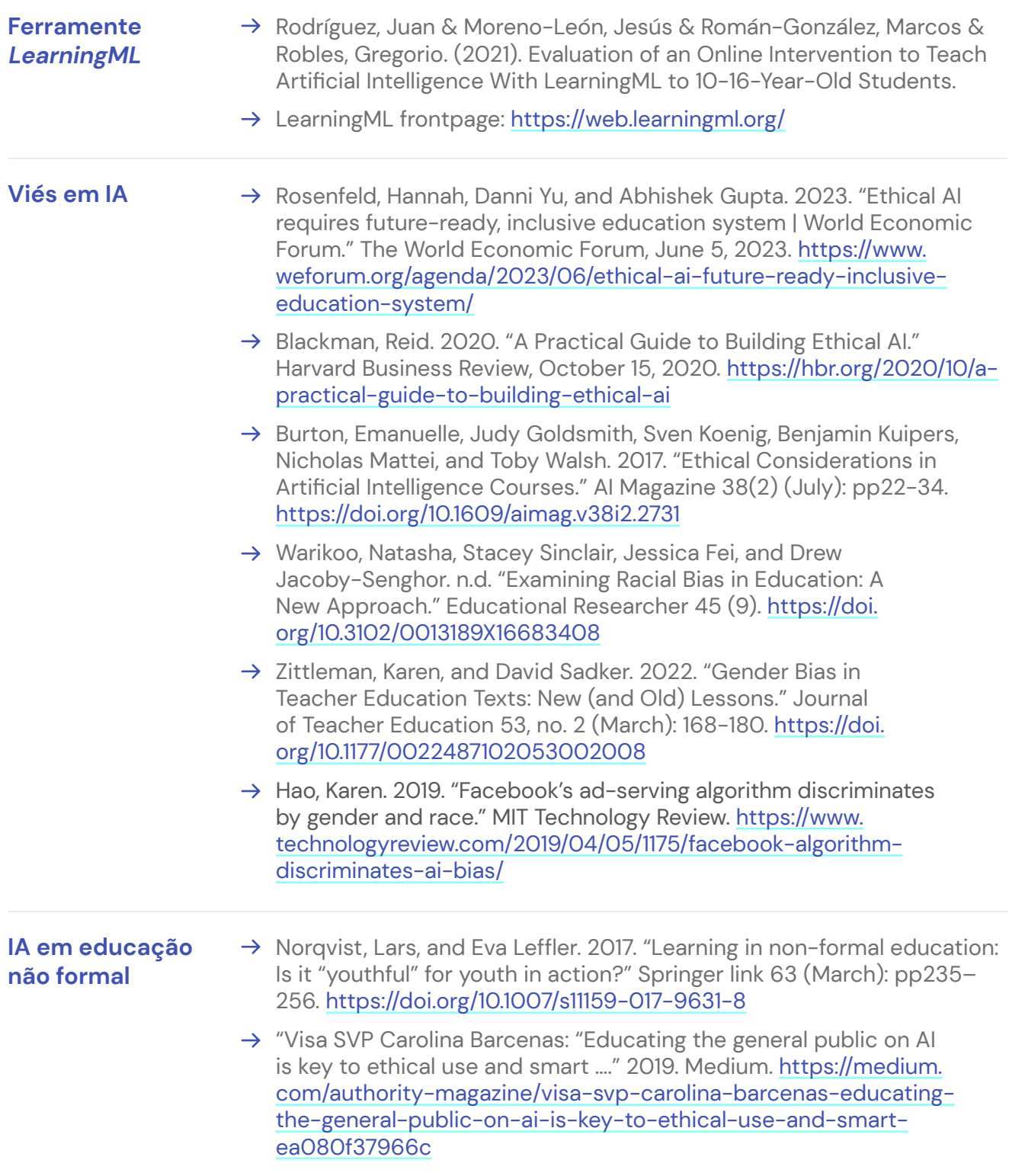

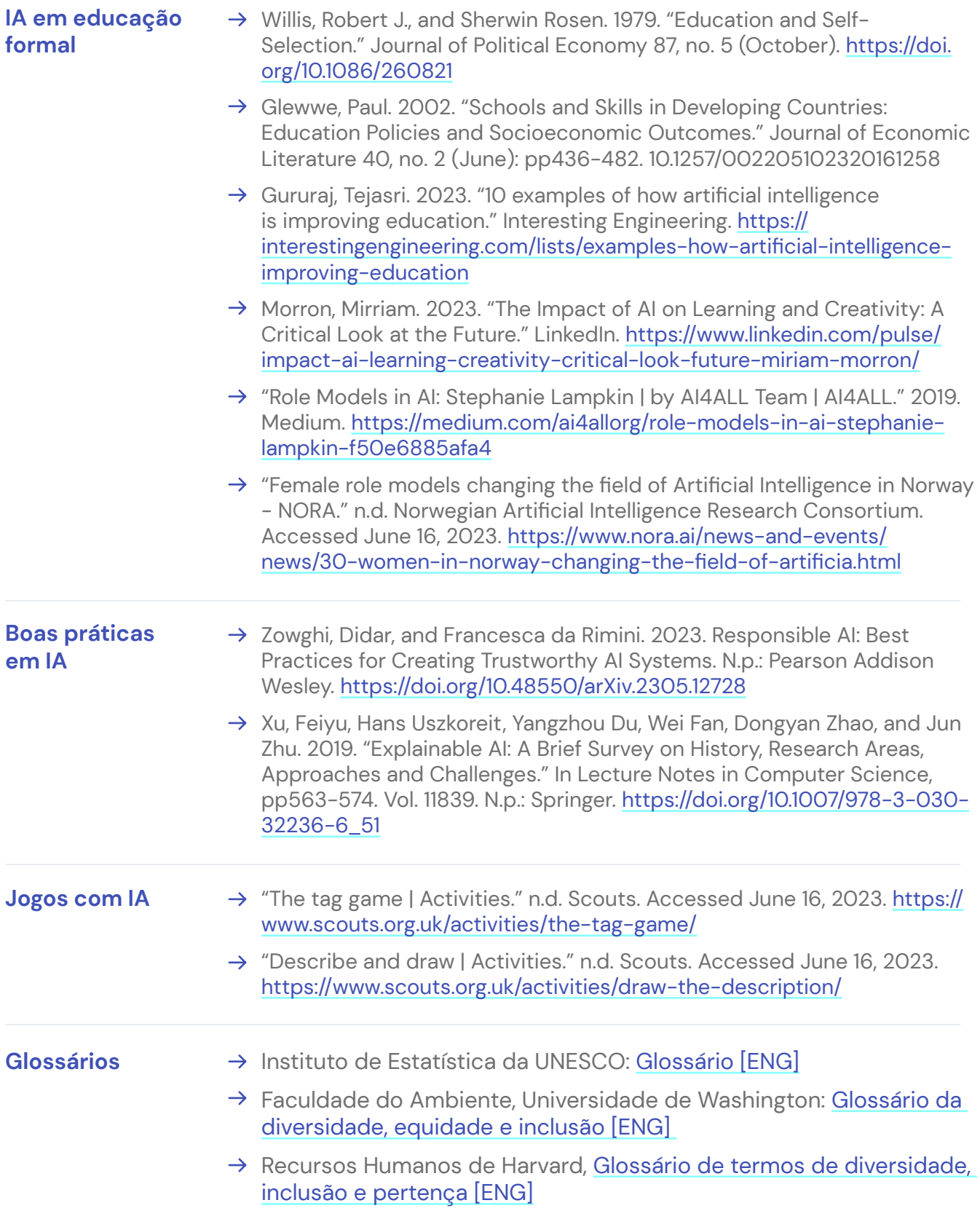

# Fomentar a Inteligência Artificial nas Escolas

Orientação para docentes em educação formal

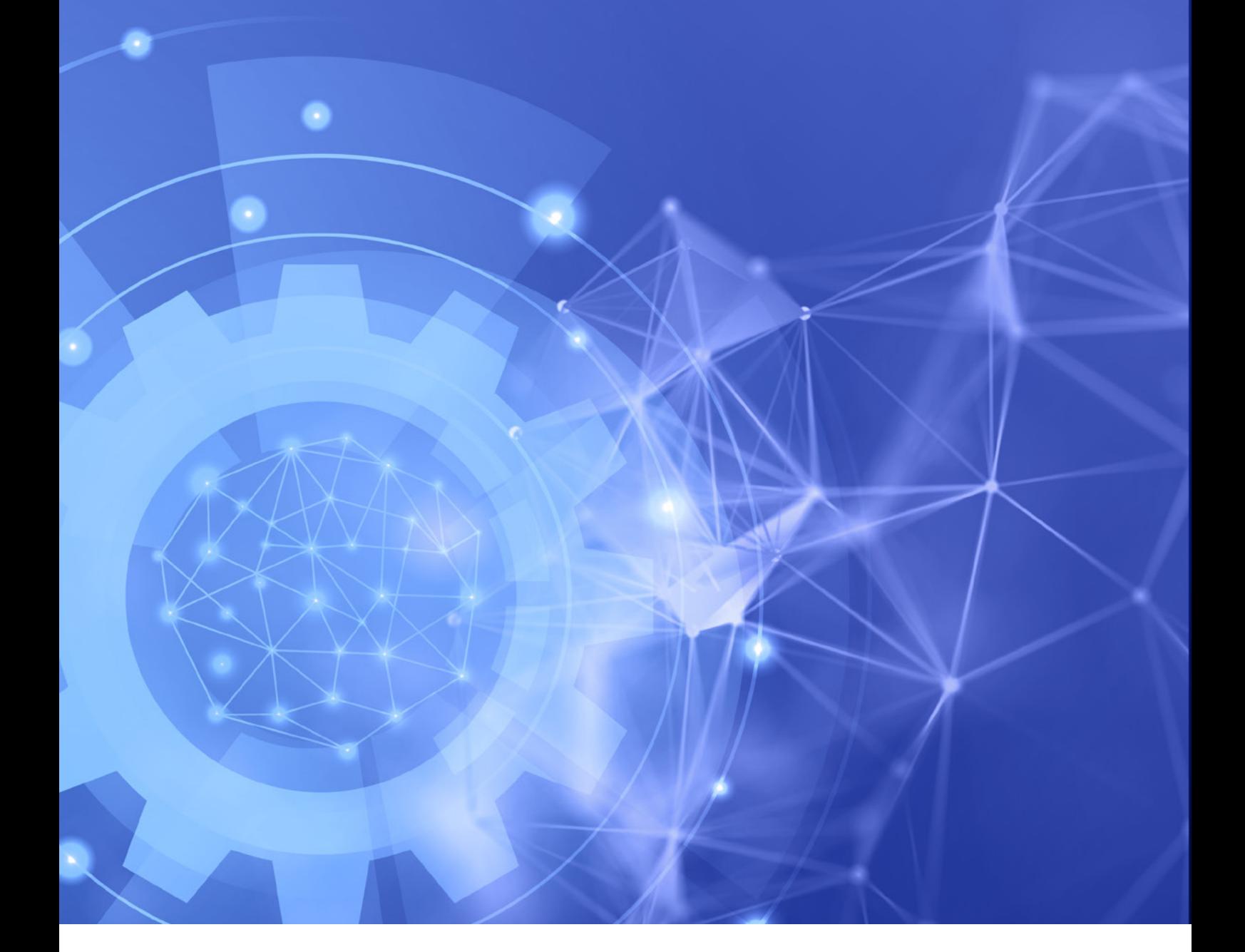

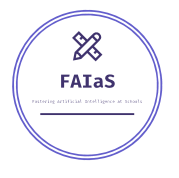

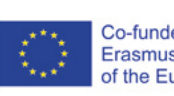

Co-funded by the<br>Erasmus+ Programme of the European Union

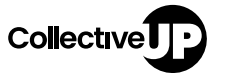

Universidad Rey Juan Carlos

Teatro Circo de Braga<br>EM, S.A.

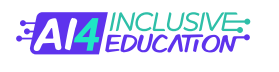

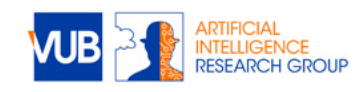

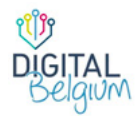

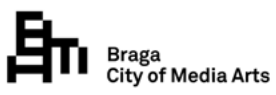

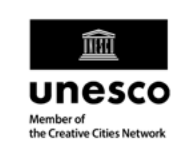